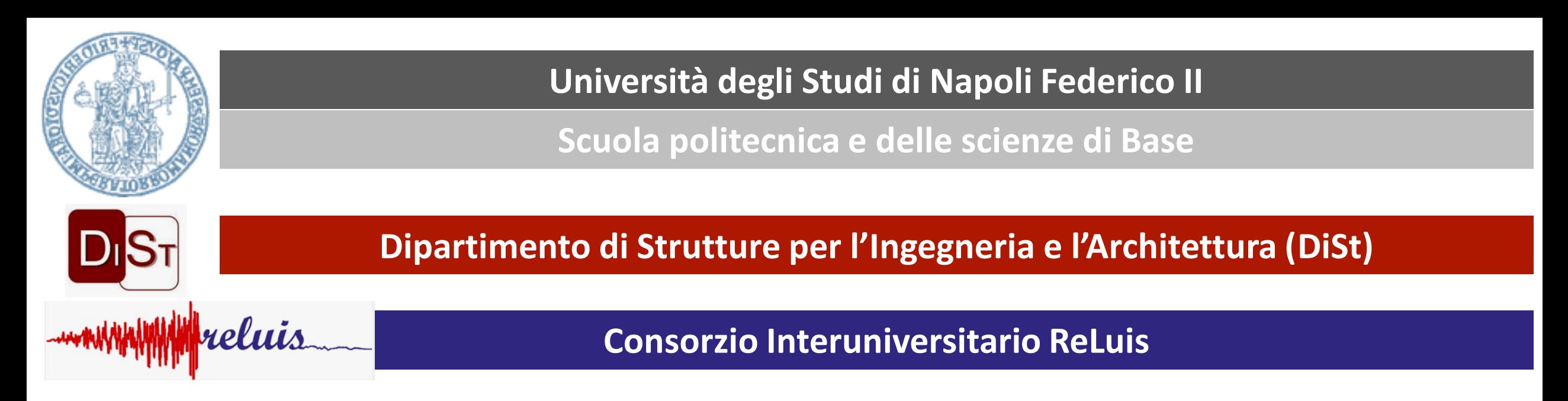

# **WORKSHOP: Approcci per la valutazione dei modelli di pericolosità sismica in Italia**

#### **Villa Orlandi, Anacapri, 7-8 settembre 2023**

#### **Roberto Paolucci**

Dipartimento di Ingegneria Civile e Ambientale, Politecnico di Milano

*La fase di test di un modello di pericolosità sismica: come usare i dati storici macrosismici?*

#### ✓ MPS04 vs MPS19 vs MPS19s vs ESHM20: come decidere?

- ✓ come usare i dati storici macrosismici per una verifica di consistenza?
- $\checkmark$  i casi "patologici": cosa fare quando dato macrosismico e modello divergono? I casi di Napoli e Ischia
- $\checkmark$  il problema delle GMPE in campo vicino
- $\checkmark$  qualche considerazione conclusiva

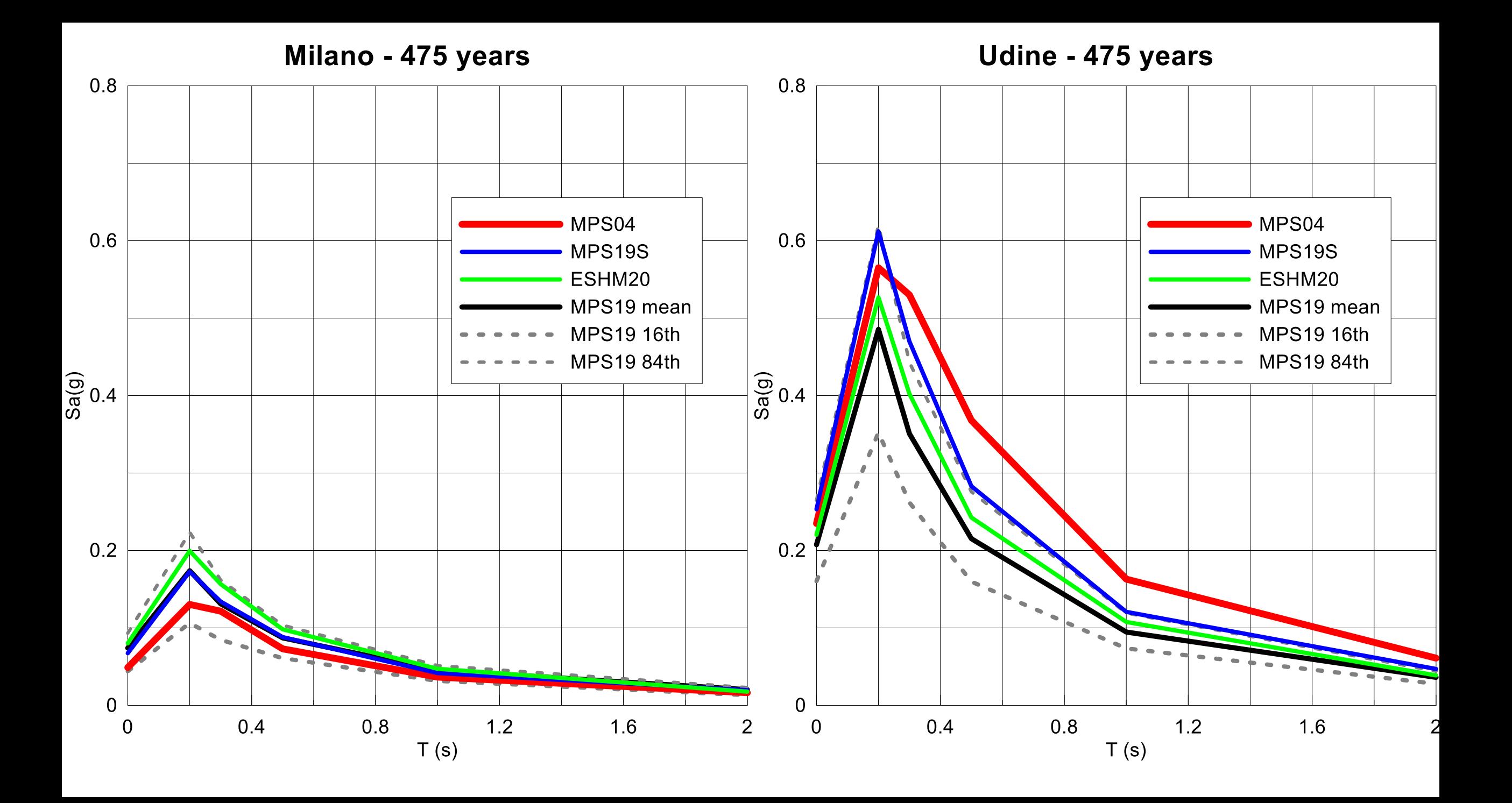

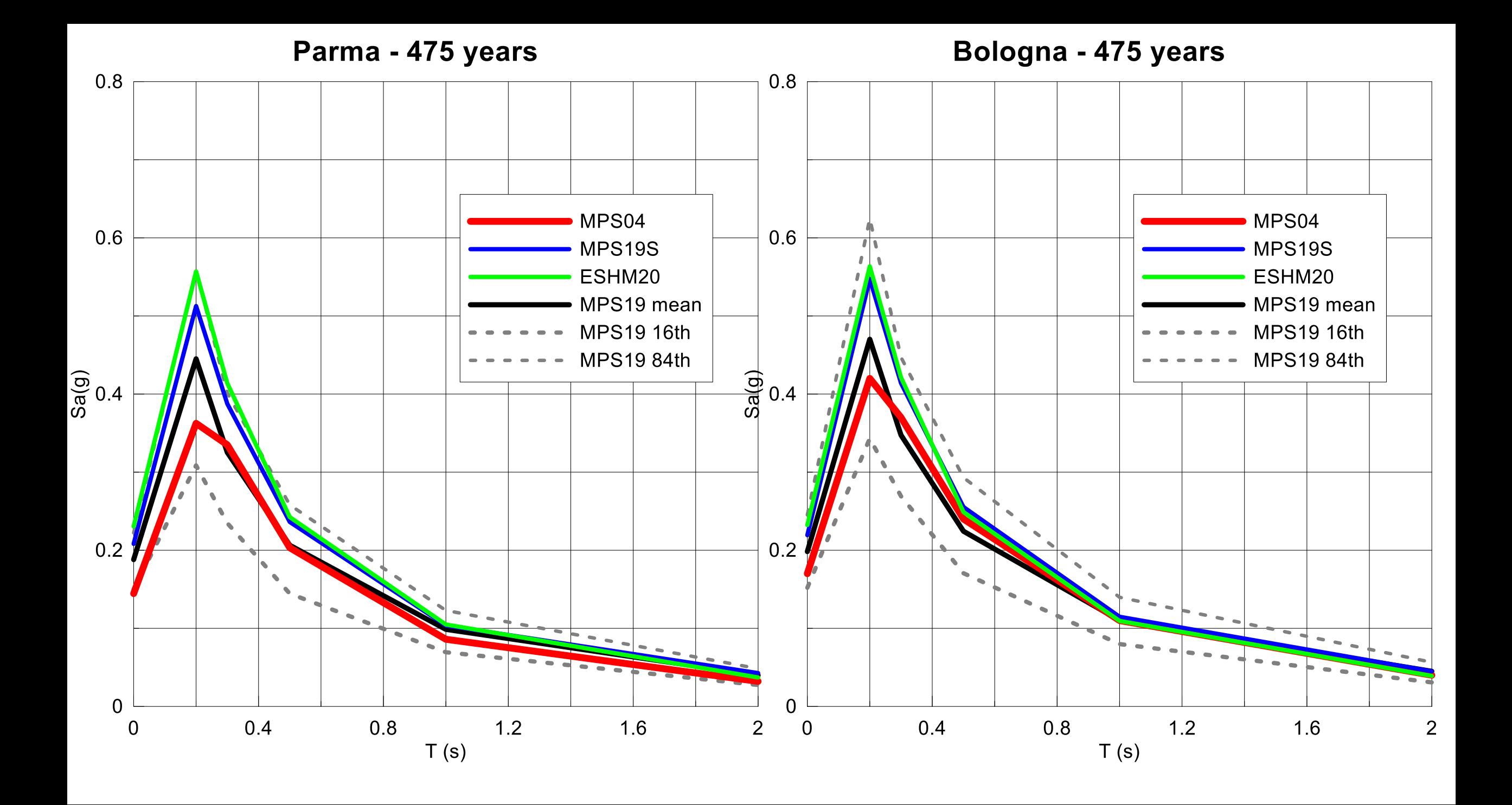

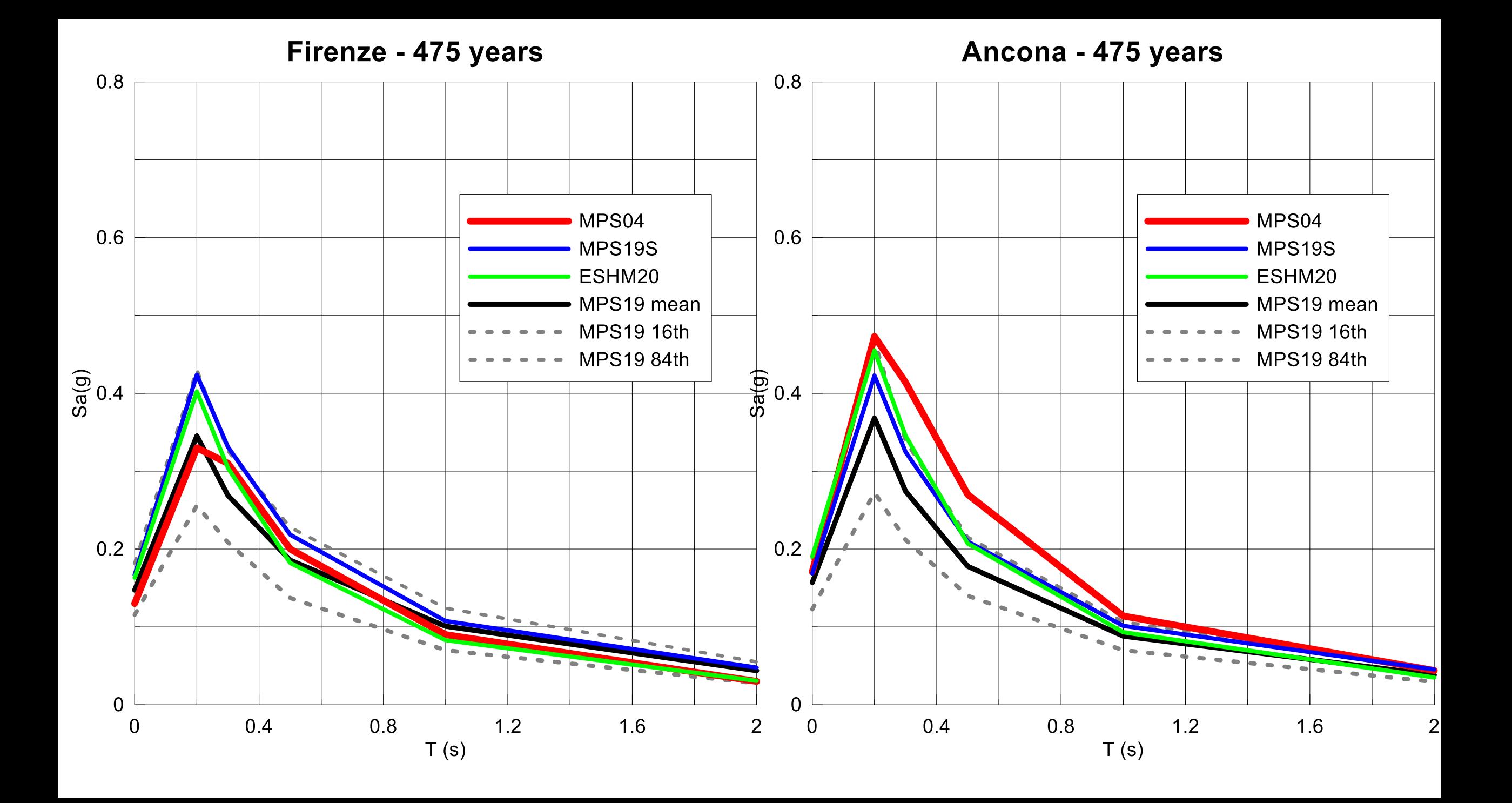

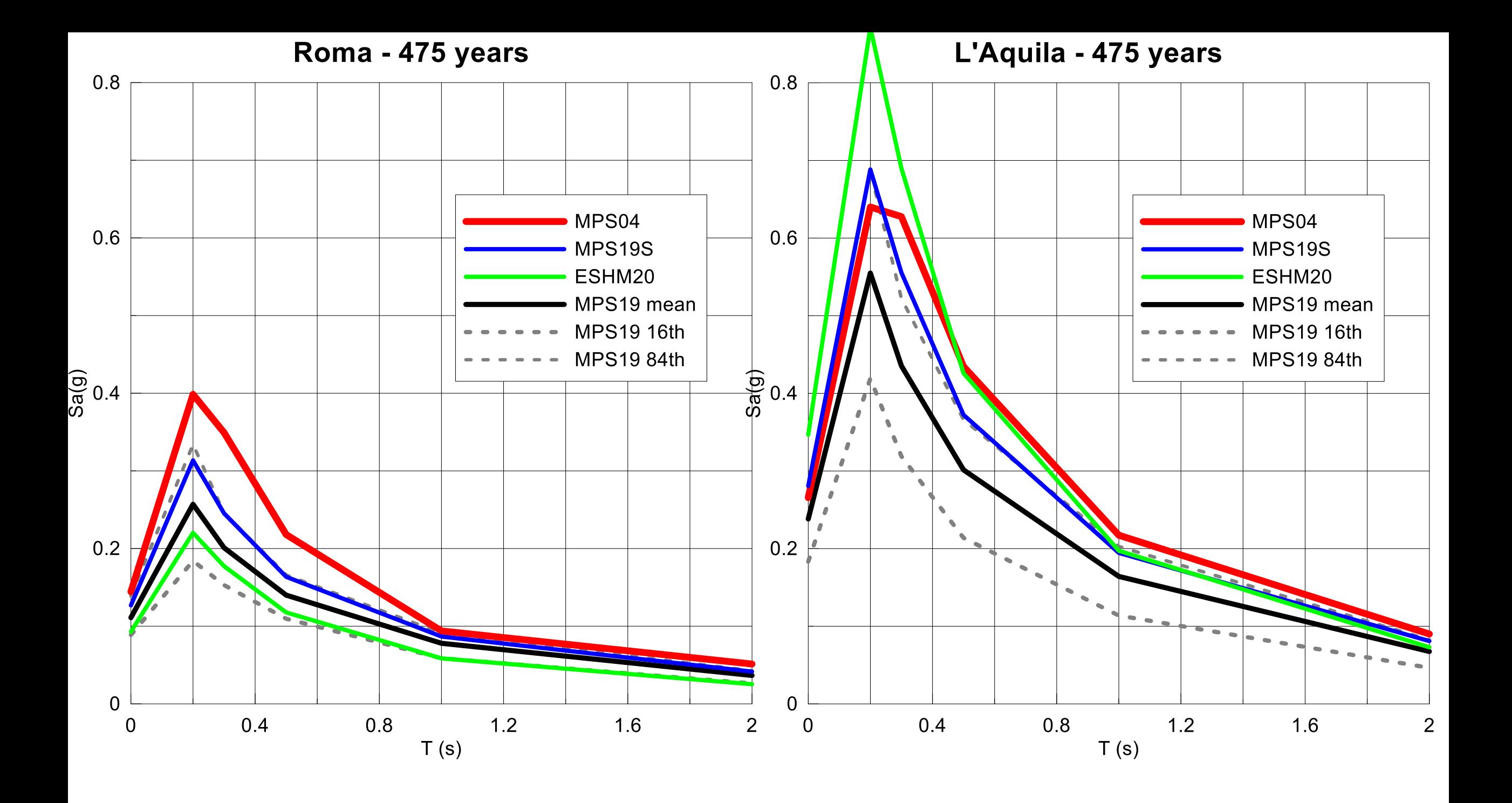

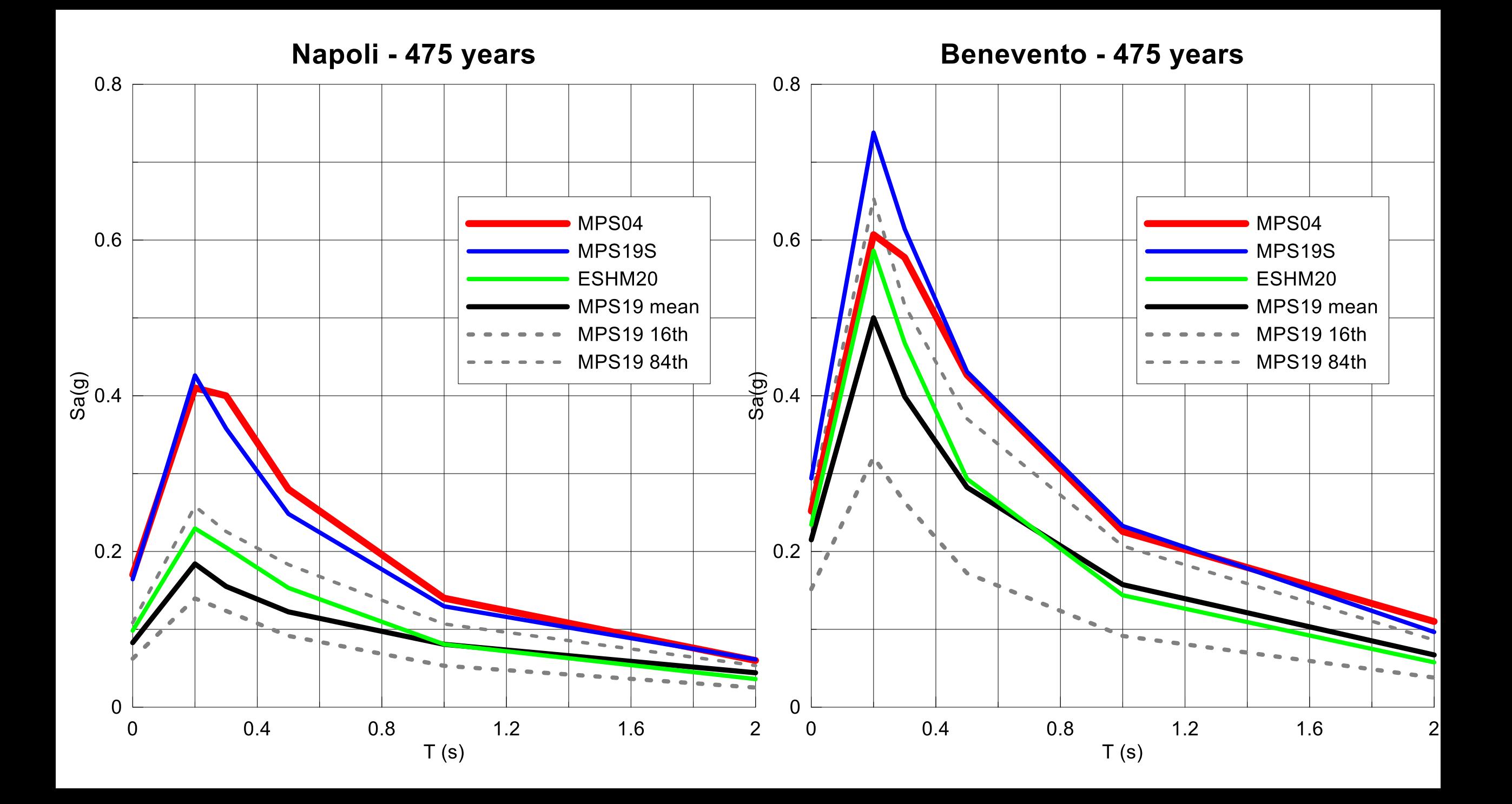

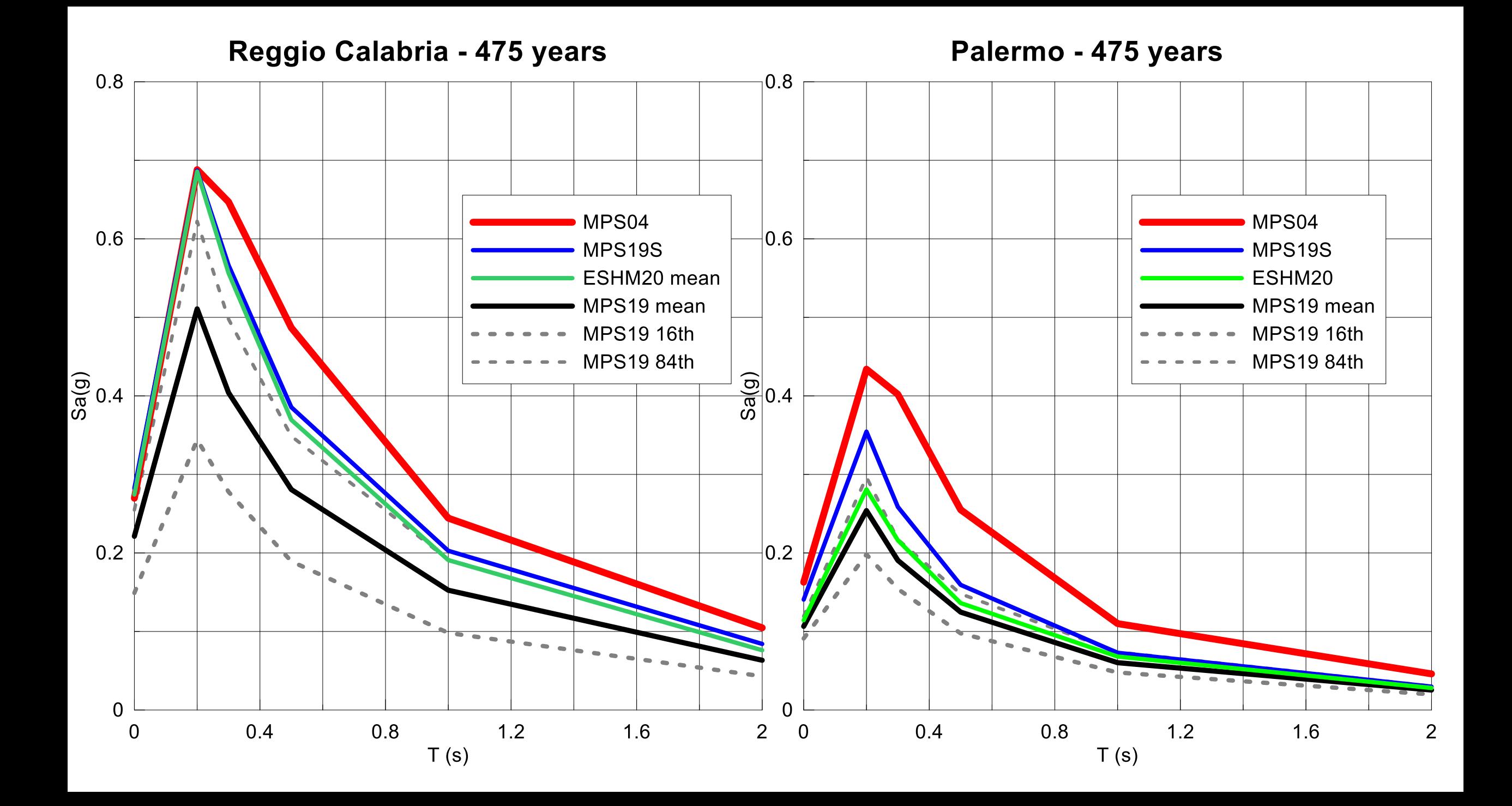

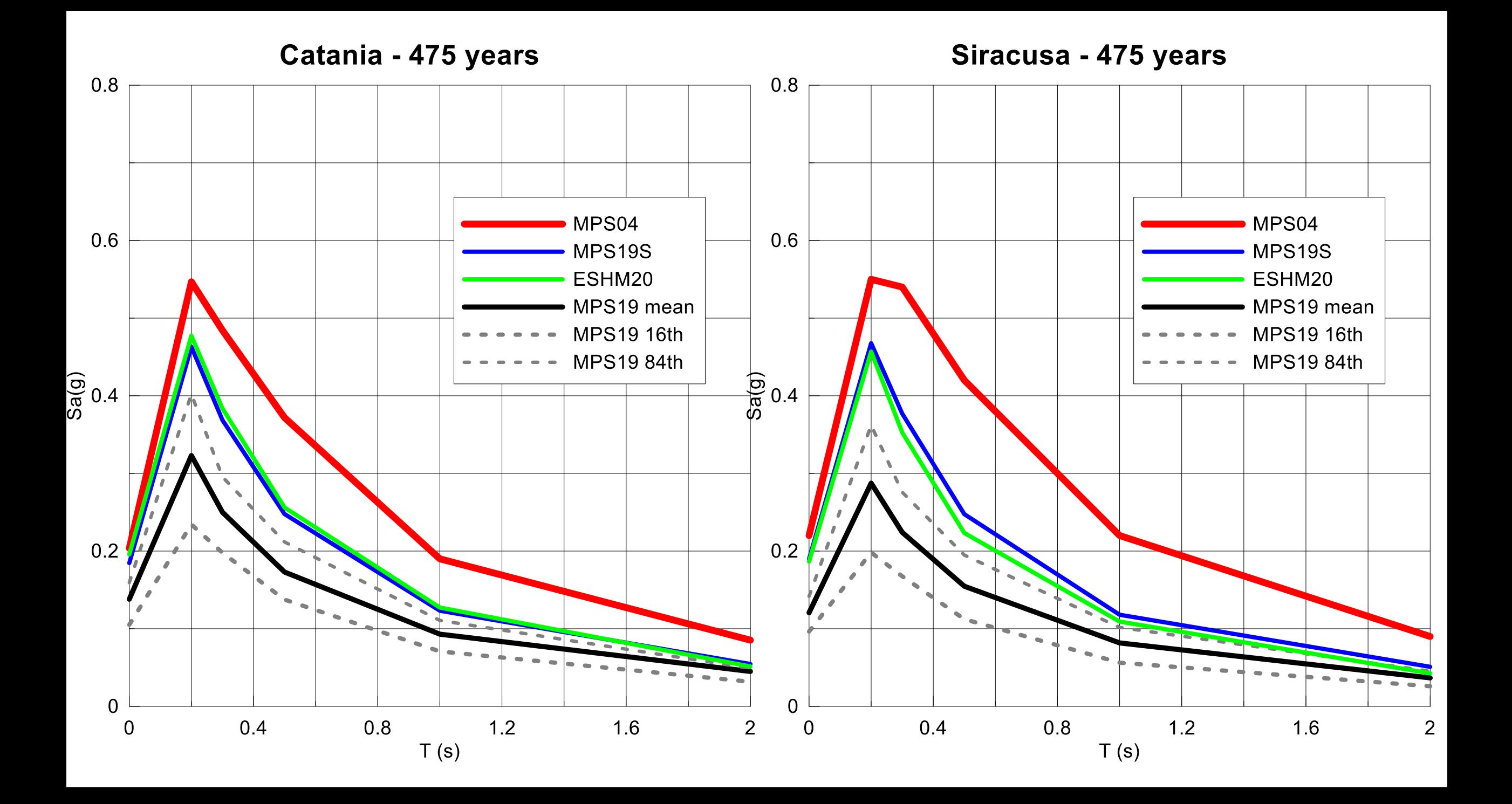

#### MPS04 vs MPS19: periodo di ritorno 475 anni

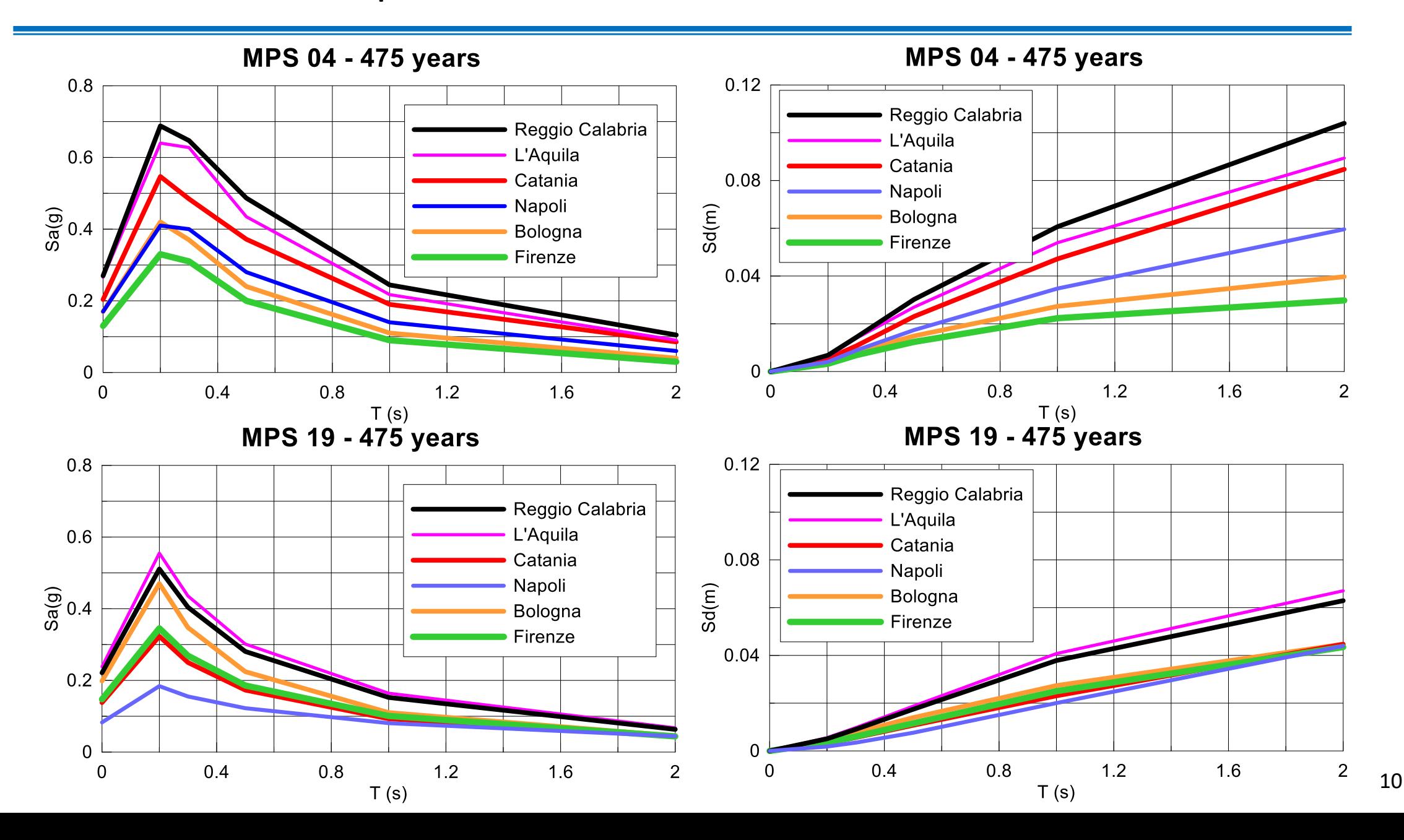

✓ MPS04 vs MPS19 vs MPS19s vs ESHM20: come decidere?

- ✓ come usare i dati storici macrosismici per una verifica di consistenza?
	- $\checkmark$  i casi "patologici": cosa fare quando dato macrosismico e modello divergono? I casi di Napoli e Ischia
	- $\checkmark$  il problema delle GMPE in campo vicino
	- $\checkmark$  qualche considerazione conclusiva

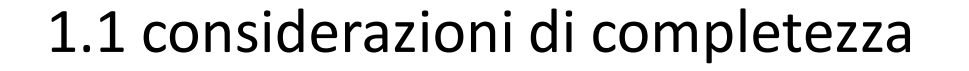

a) approccio statistico al sito (Albarello et al., 2001)

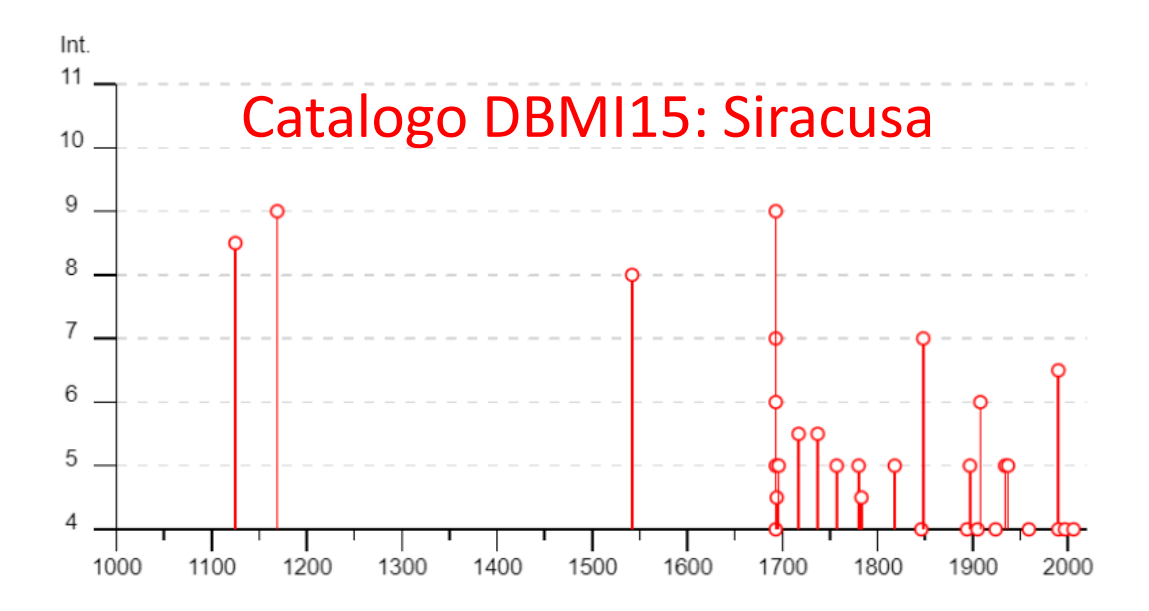

vengono eliminati i risentimenti la cui Is cade al di fuori degli intervalli di completezza stimati al sito

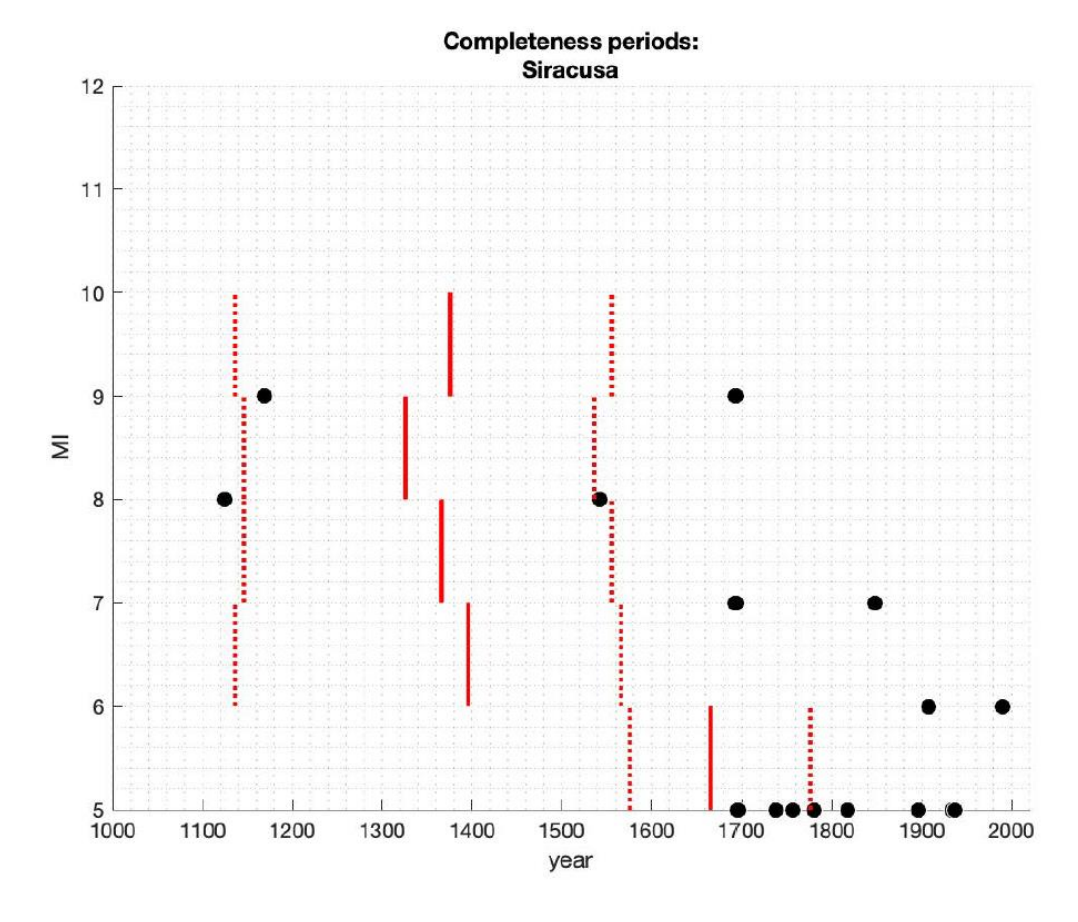

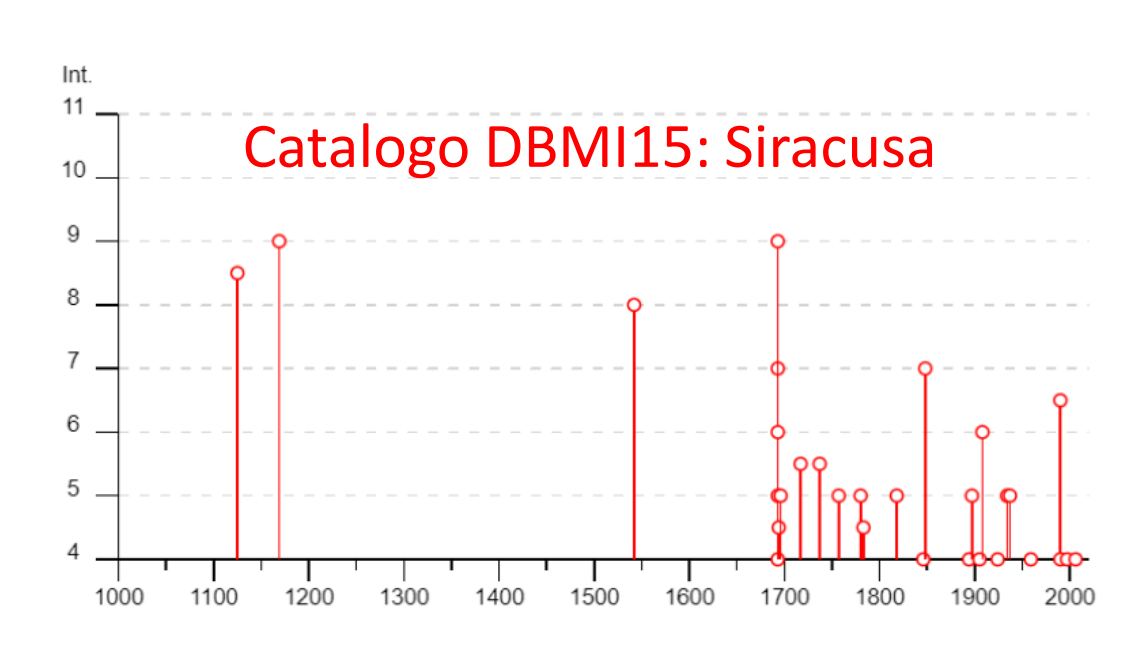

1.1 considerazioni di completezza

vengono eliminati i risentimenti prodotti da un terremoto la cui I0 cade al di fuori degli intervalli di completezza stimati per la macroarea

#### b) completezza sulla base di I0 per macroaree (da MPS19)

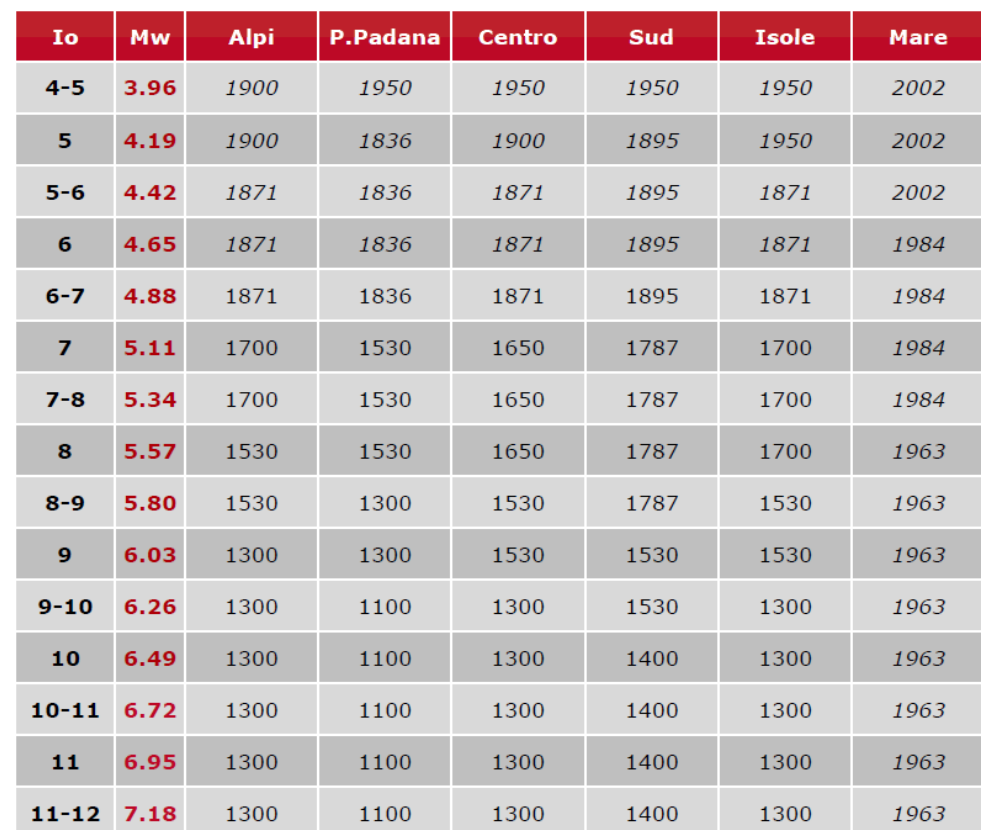

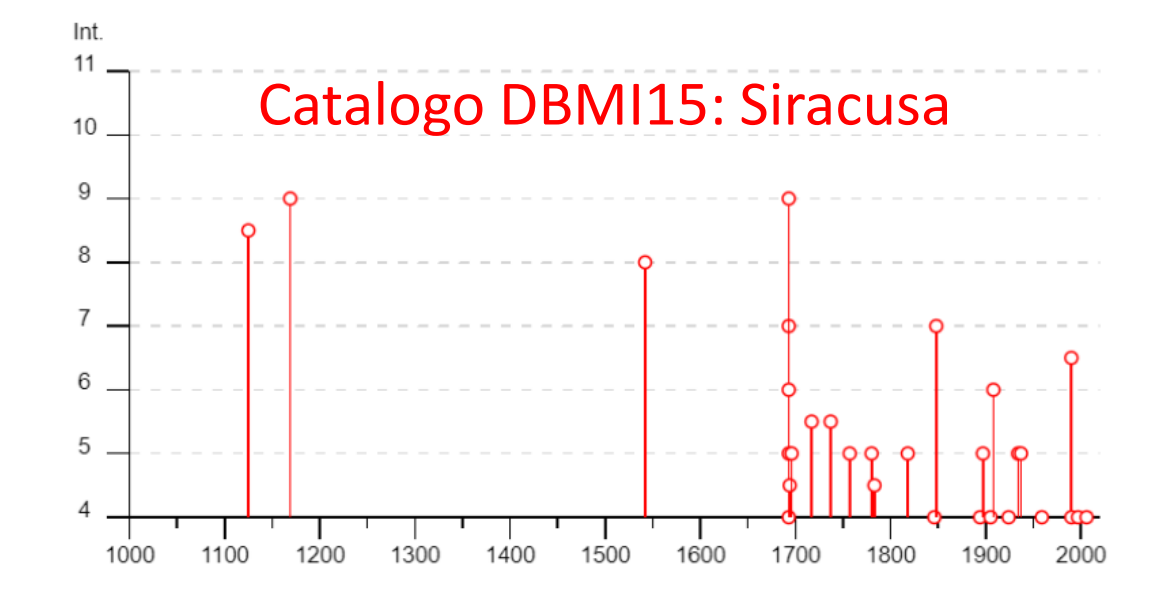

#### estrazione catalogo sulla base di eliminazione repliche + completezza storica (da rapporto MPS19)

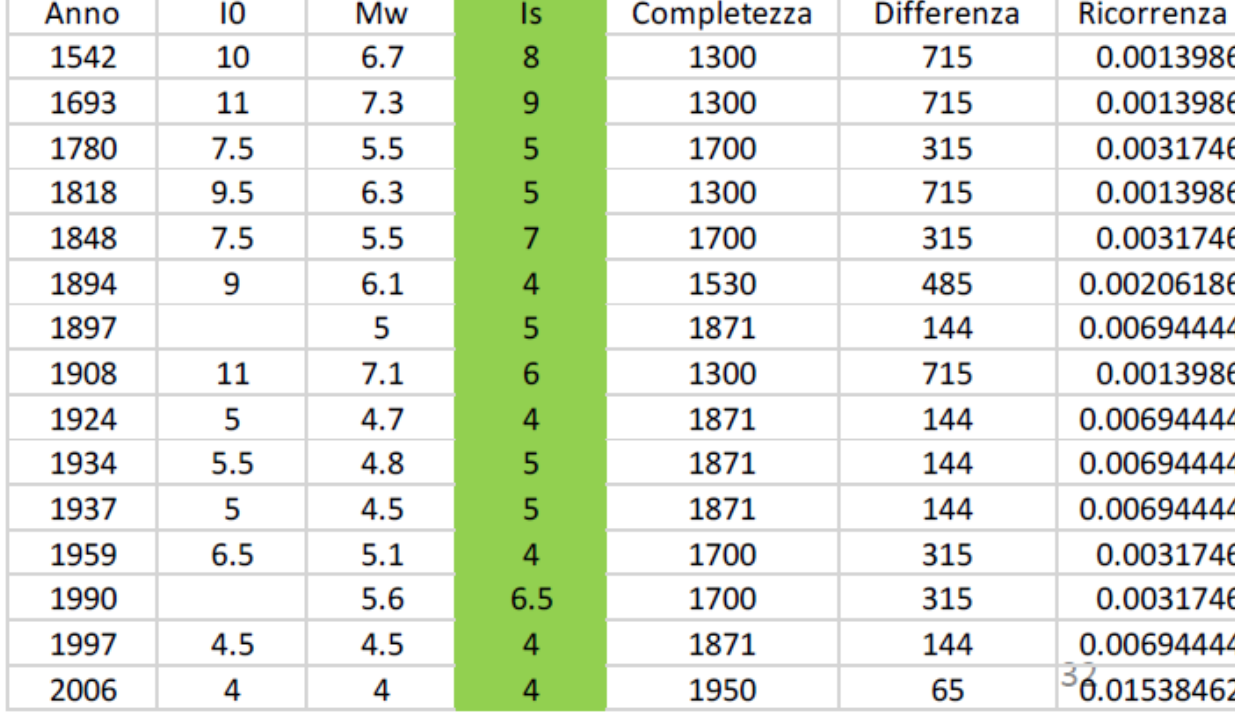

1.2 eliminazioni risentimenti in una sequenza

come definire il risentimento principale in una sequenza al sito?

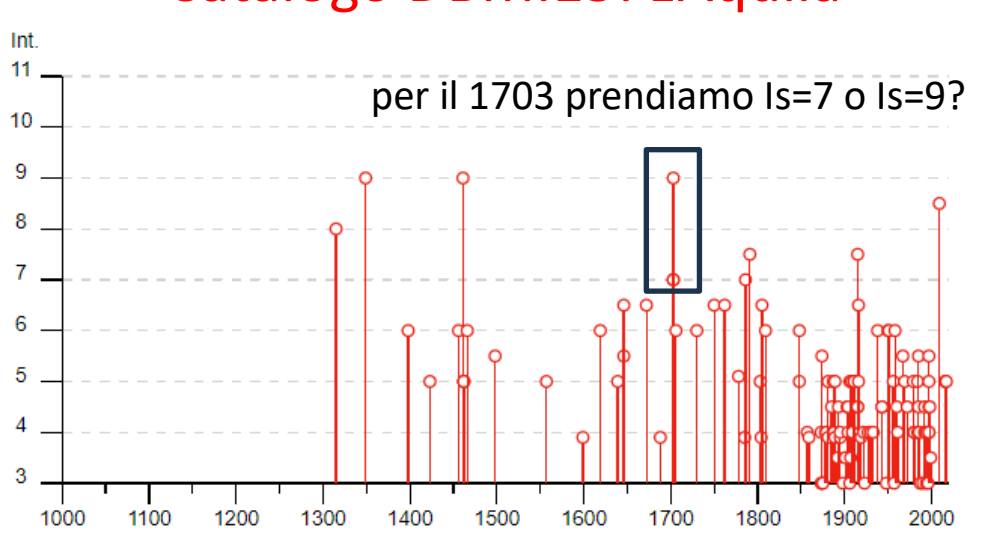

#### Catalogo DBMI15: L'Aquila

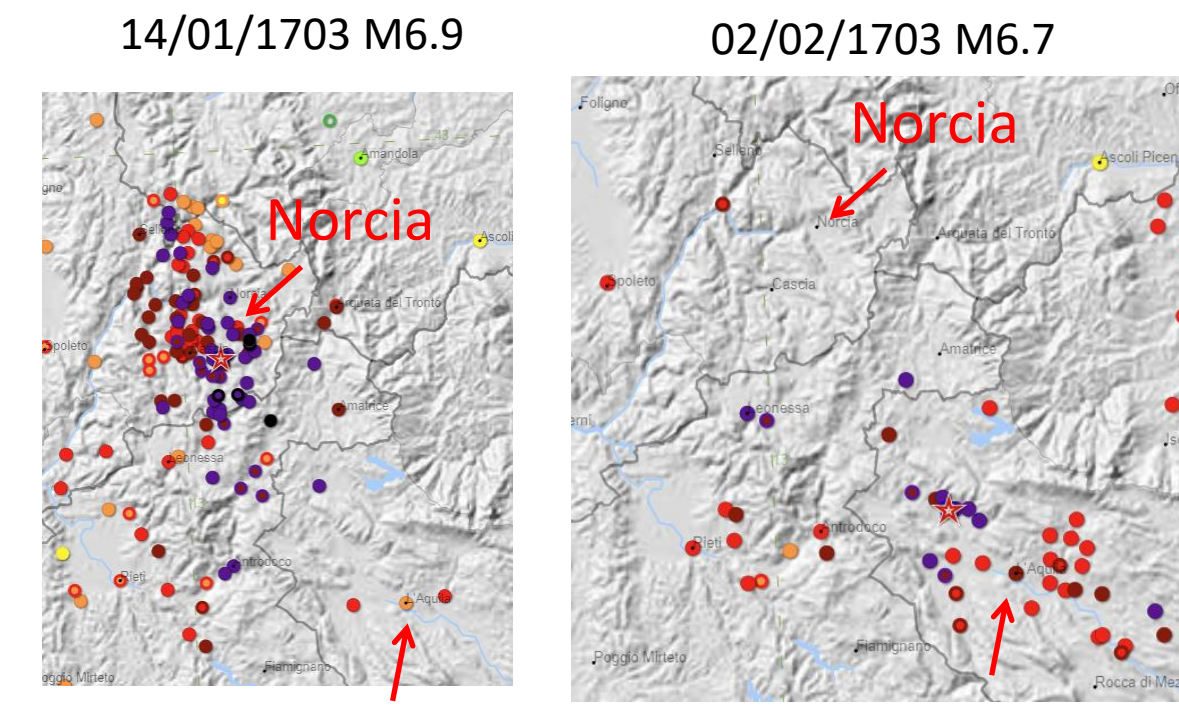

L'Aquila

una soluzione è considerare, all'interno della sequenza, il terremoto per cui la stima di PGA al sito è massima

15

L'Aquila

Il conteggio avviene calcolando il numero annuo N<sub>i</sub> di risentimenti al sito di intensità Is ≥ i come segue:

$$
N_{i} = \frac{n_{i1}}{T_{c1}} + \frac{n_{i2}}{T_{c2}} + \dots = \sum_{k=1}^{M} \frac{n_{ik}}{T_{ck}}
$$

dove Tck denota l'intervallo di completezza per l'intensità epicentrale I0k, nik è il numero di risentimenti al sito ≥ i dovuti a un terremoto con intensità epicentrale I0k, M è il numero di classi di intensità epicentrale.

# 2) numero annuo di risentimenti al sito con  $Is \geq i$

Confronto con stime basate sul numero di occorrenze al sito basate sui conteggi INGV, in termini di diverse ipotesi per il calcolo dell' intervallo di completezza (Tc) di Is al sito (a seconda dell'arrotondamento di Is e del 50° o 75° percentile di Tc)

**Firenze**

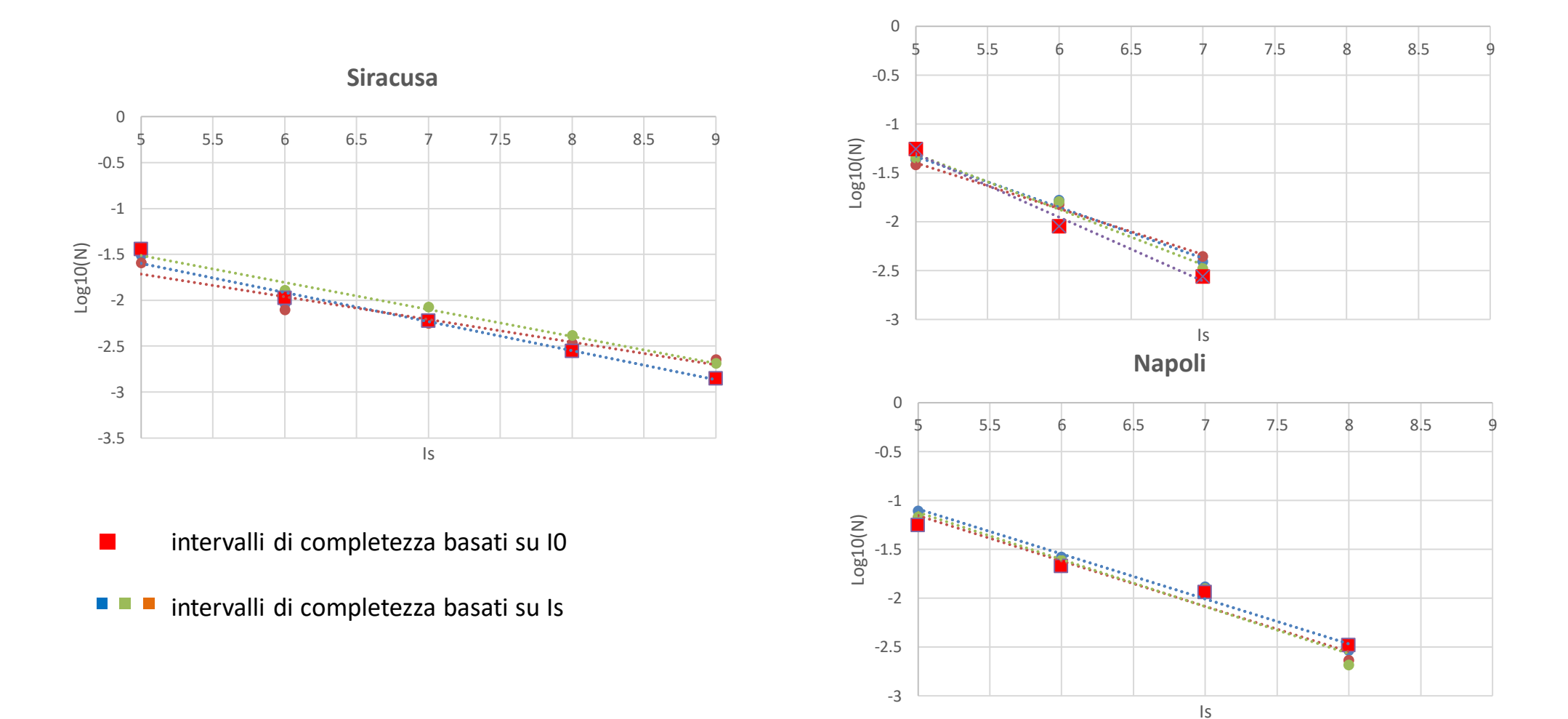

#### 2) numero annuo di risentimenti al sito con  $Is \geq i$

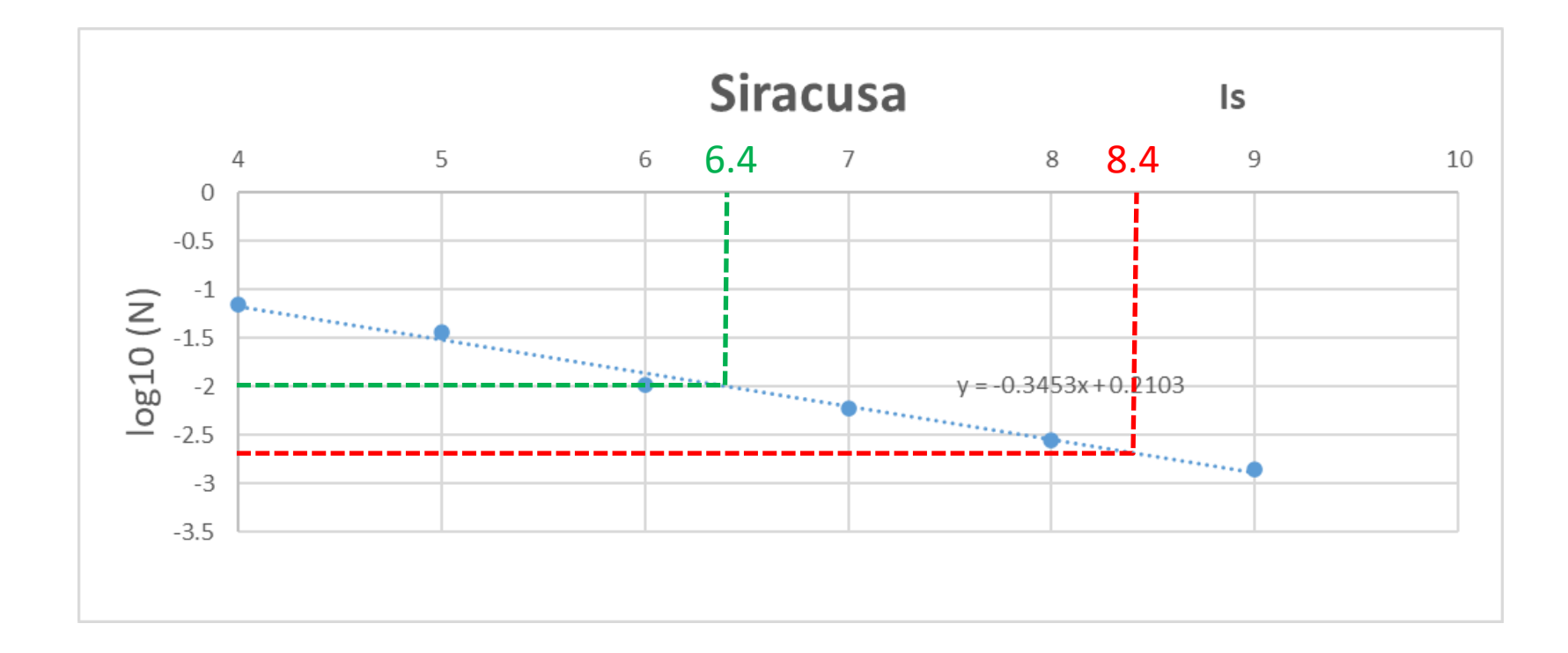

#### 3) conversione da Is a PGA

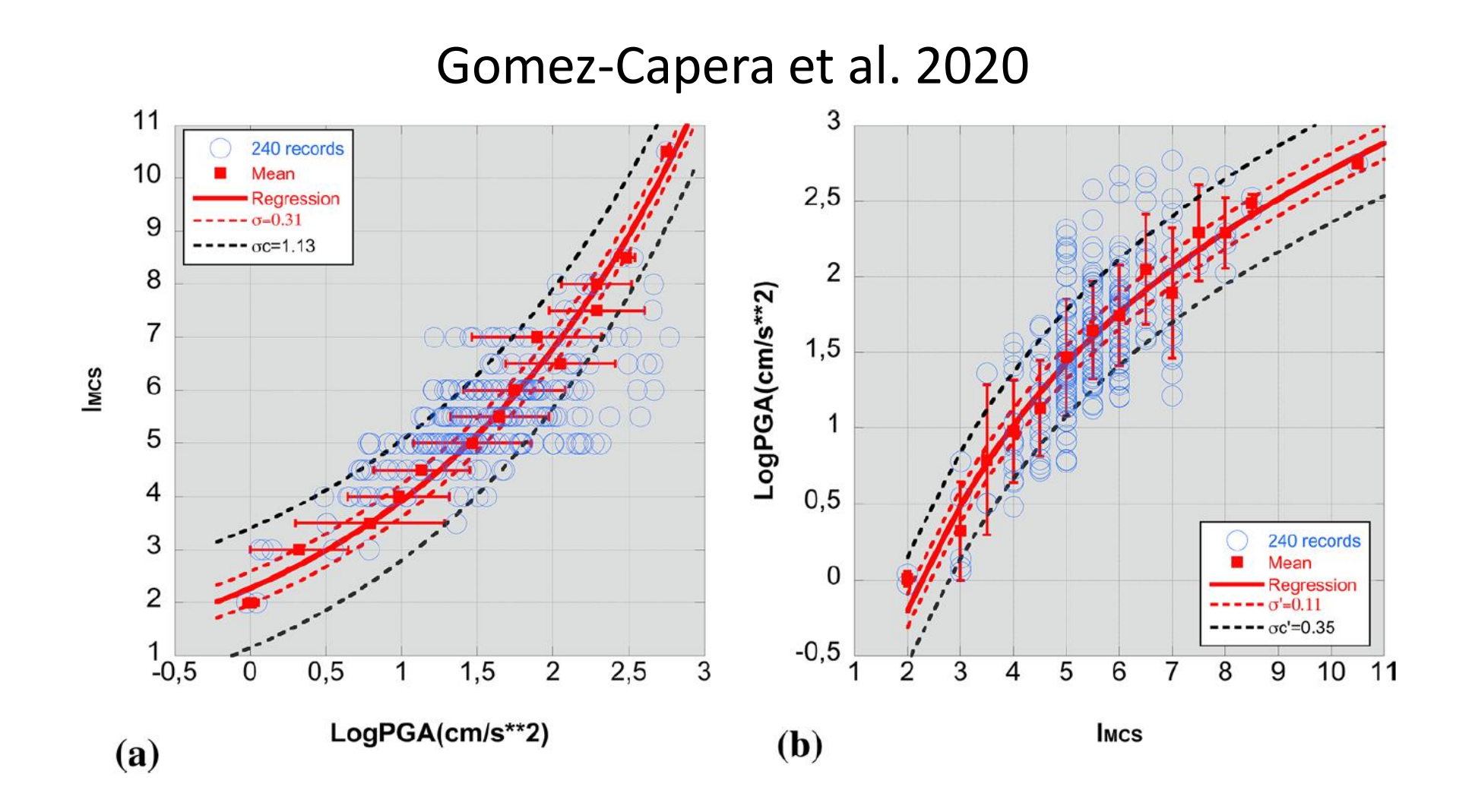

#### 4) test di consistenza: quali obiettivi nel contesto italiano?

Non ci si attende una correlazione 1:1 tra i valori di Sa (e.g., PGA<sub>475</sub>) stimati da approccio macrosismico e da MPS, però ci si attende:

- $\checkmark$  che le stime macrosismiche (PGA<sub>IS</sub>) e quelle da MPS (PGA<sub>MPS</sub>) concordino in termini di graduazione (ranking) della pericolosità tra le diverse località (correlazione approssimativamente lineare tra PGA<sub>IS</sub> e PGA<sub>MPS</sub>)
- $\checkmark$  che non ci siano bias regionali, ovvero che la correlazione PGA<sub>IS</sub> e PGA<sub>MPS</sub> si mantenga grossomodo inalterata tra Nord, Centro e Sud Italia
- ✓ che si possa dare una spiegazione ben fondata nel caso di località che presentino un forte scarto dalle correlazioni tra PGA $_{IS}$  e PGA $_{MPS}$

NB per i confronti si dovrebbero considerare le condizioni di sito prevalenti in ogni località: nel seguito, per semplicità, la PGA<sub>MPS</sub> su suolo A è stata moltiplicata per 1.2, in modo indifferenziato

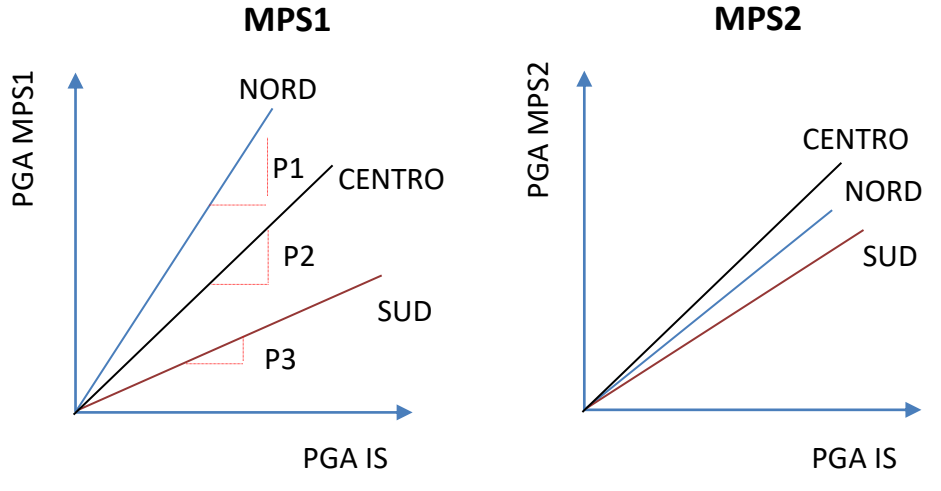

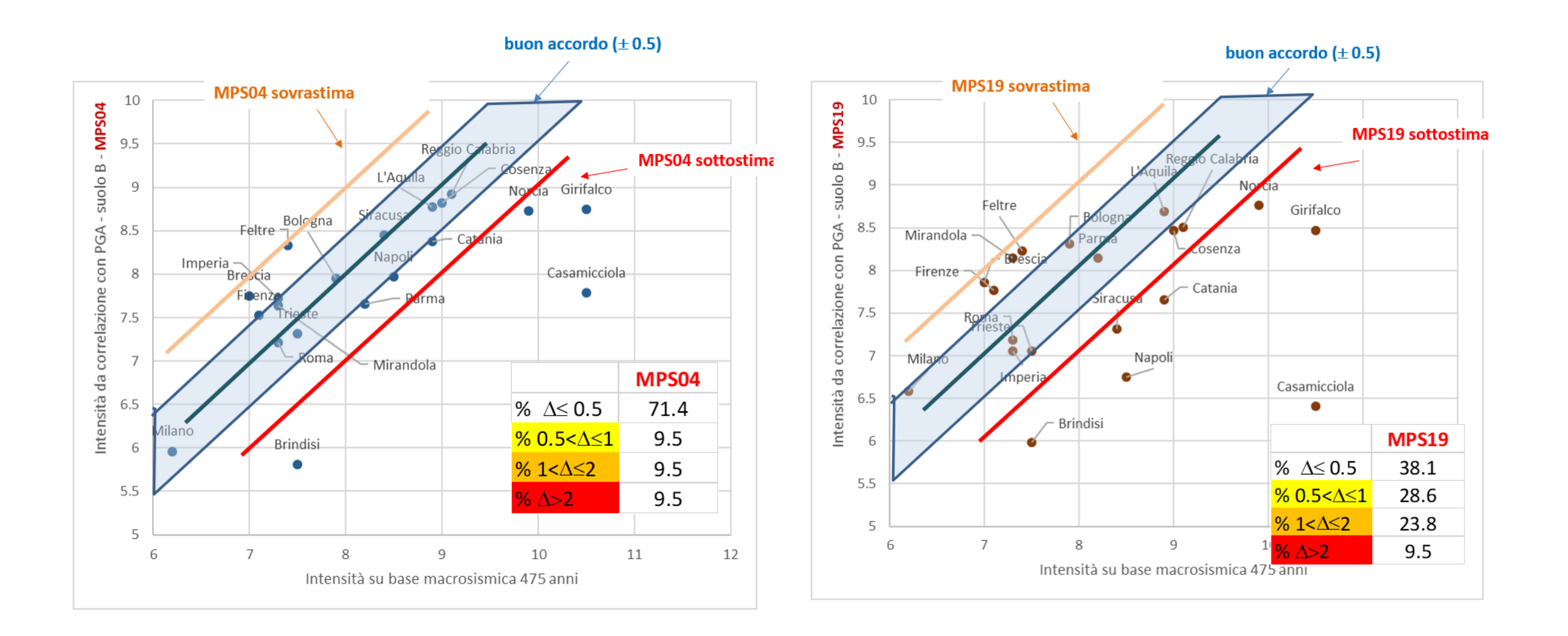

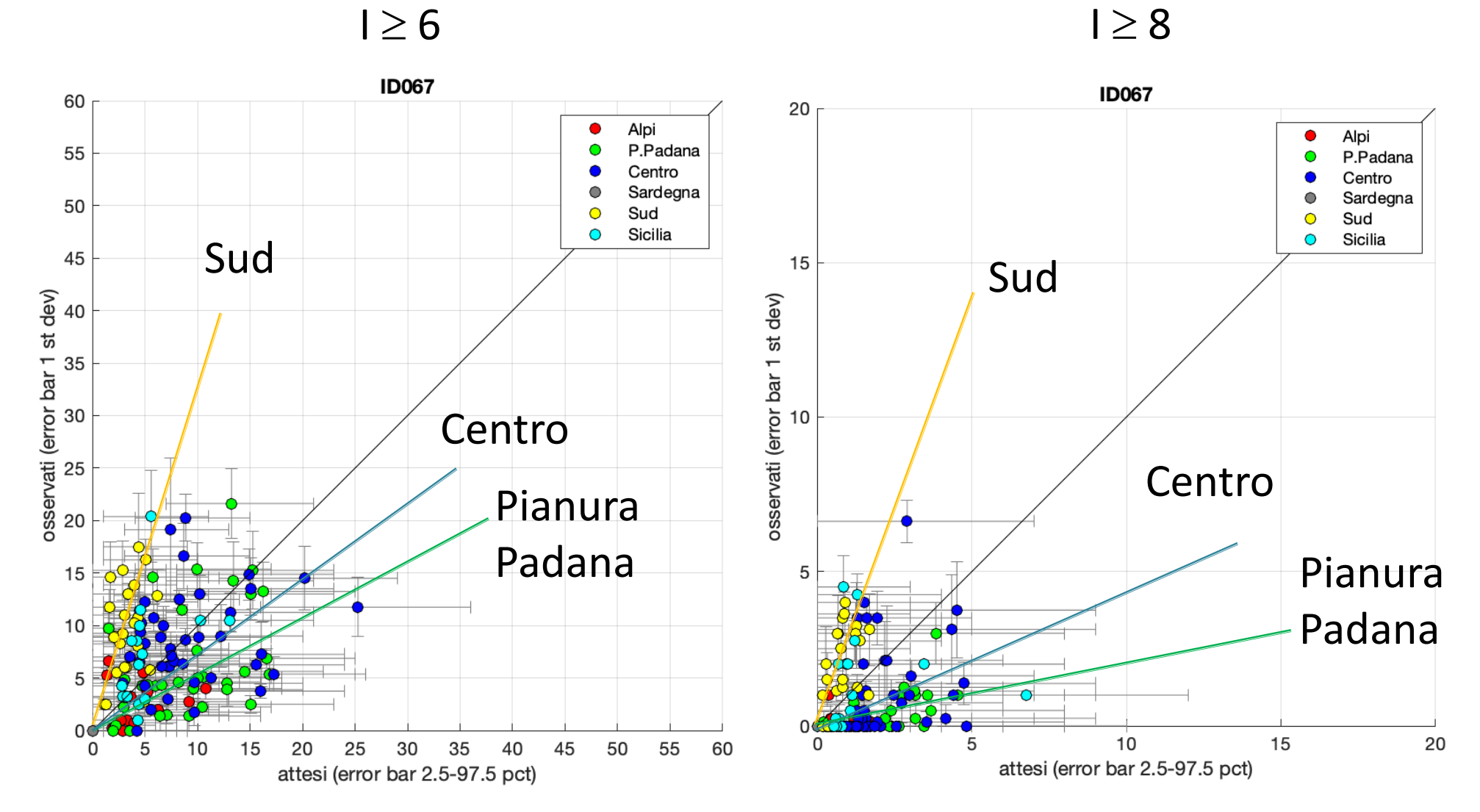

 $1 \geq 6$   $1 \geq 8$ 

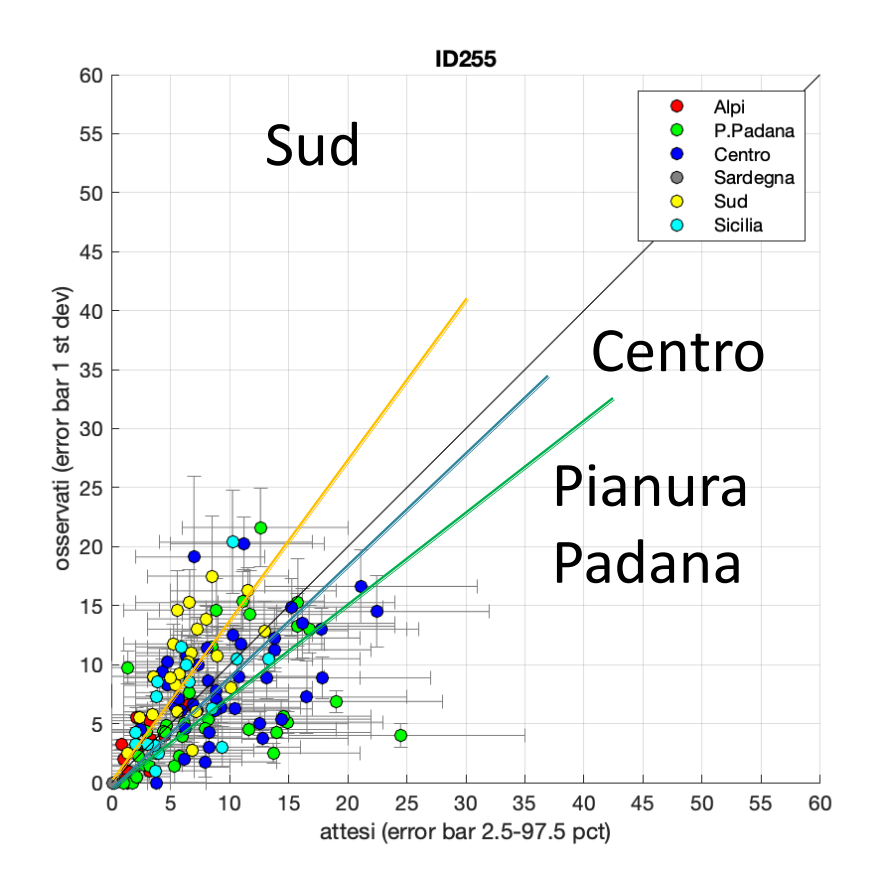

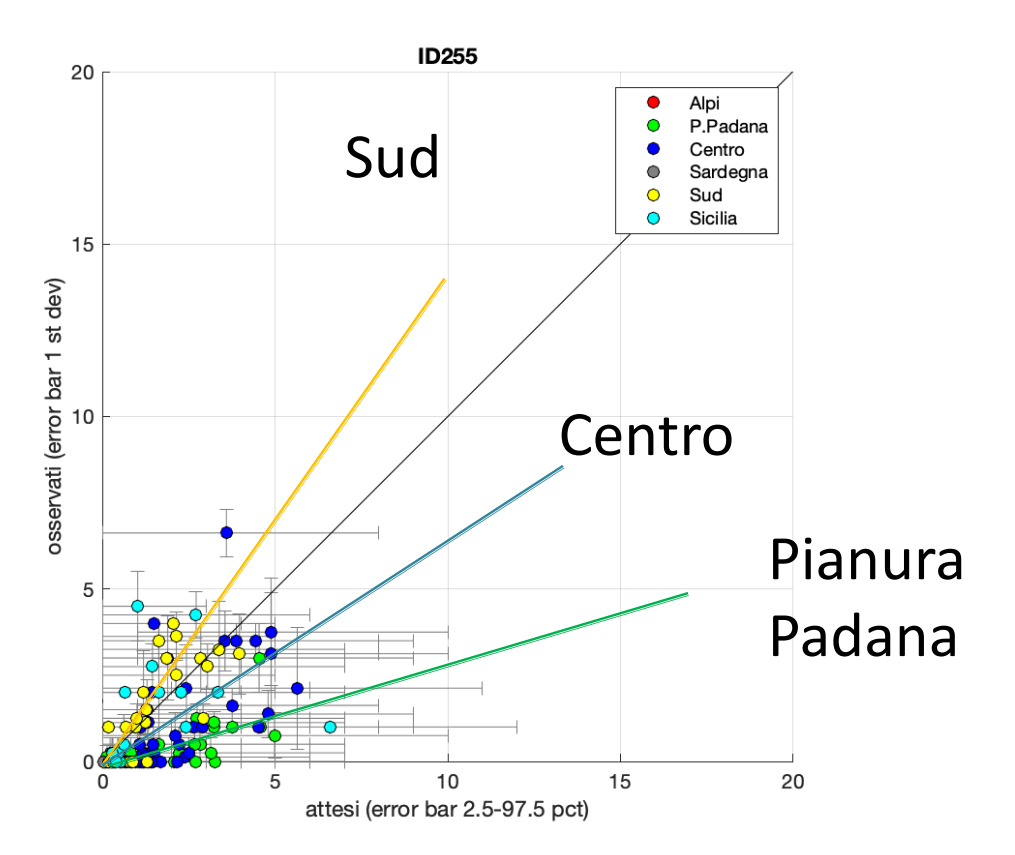

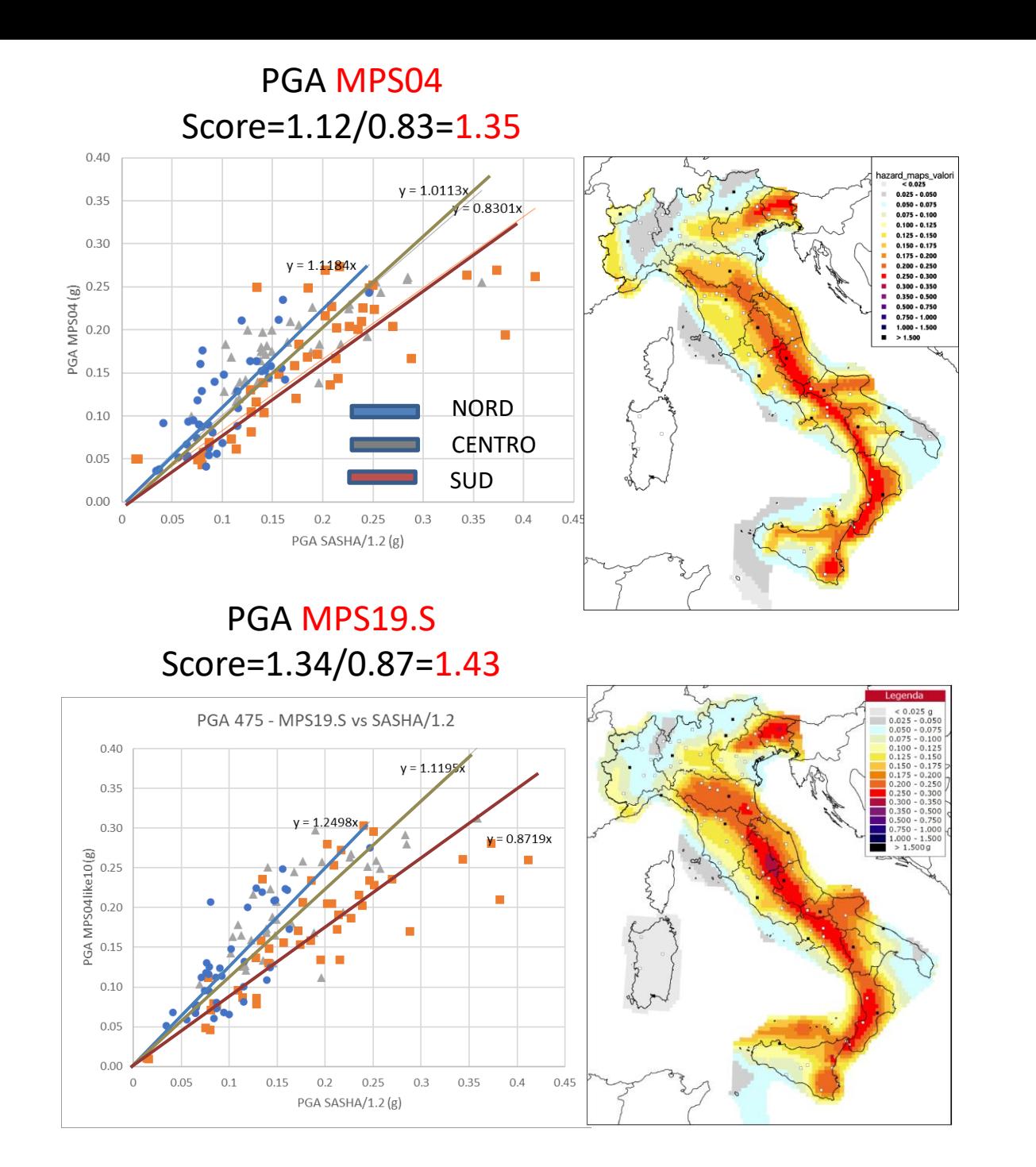

#### PGA MPS19bc Score=1.27/0.77=1.64  $y = 1.0643x$

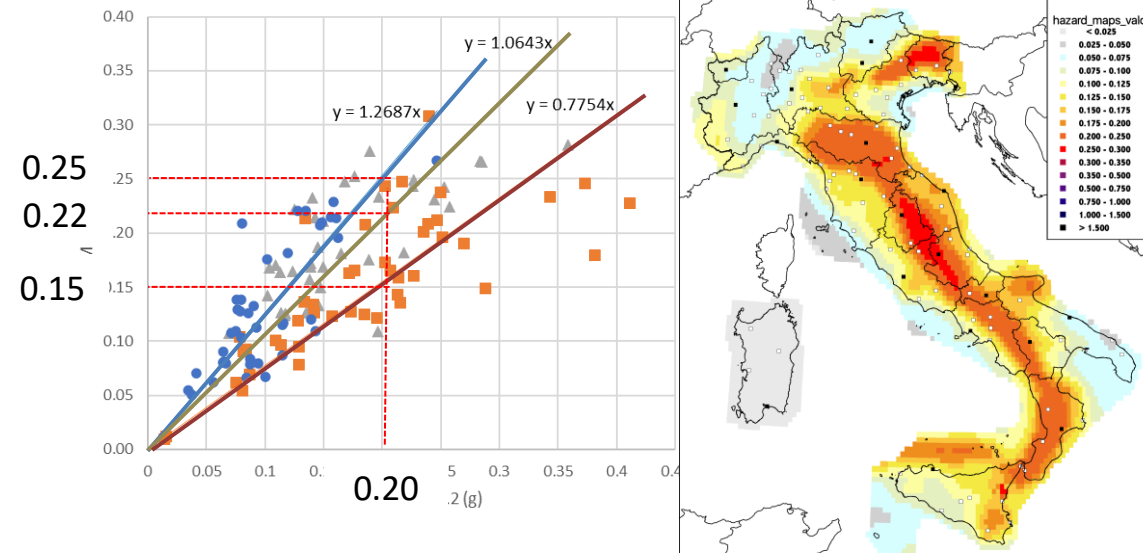

#### PGA MPS04like-ITA18 Score=1.13/0.96=1.22

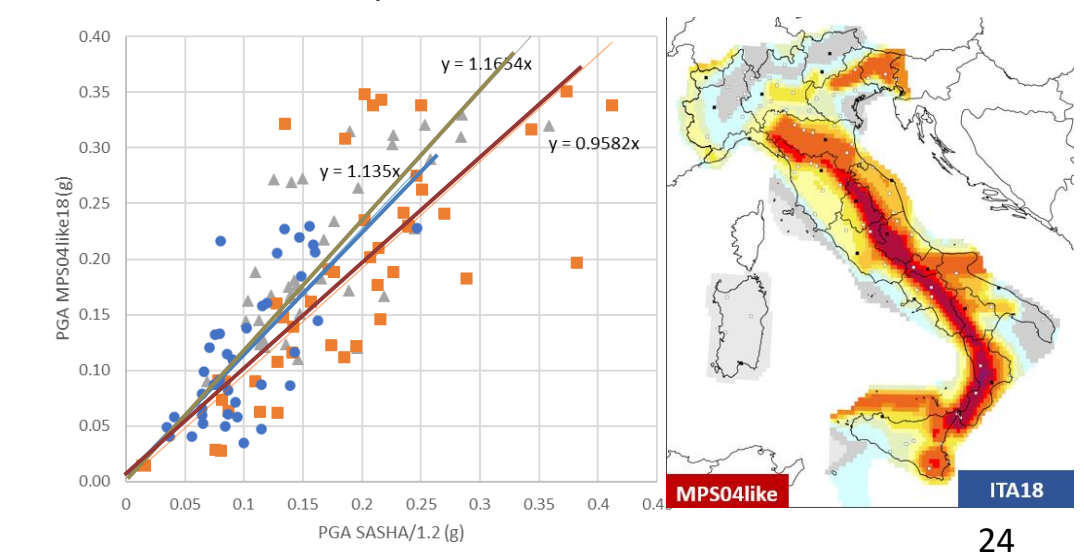

PGA

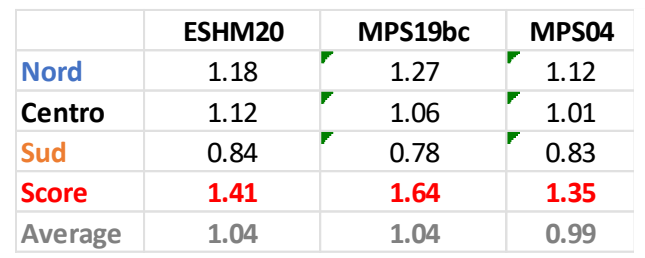

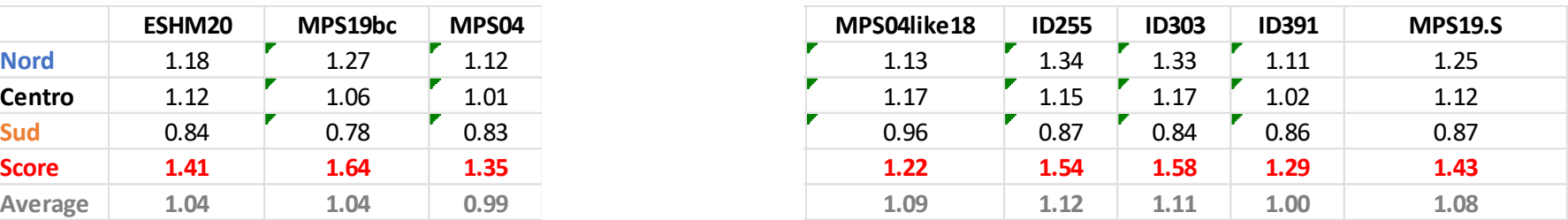

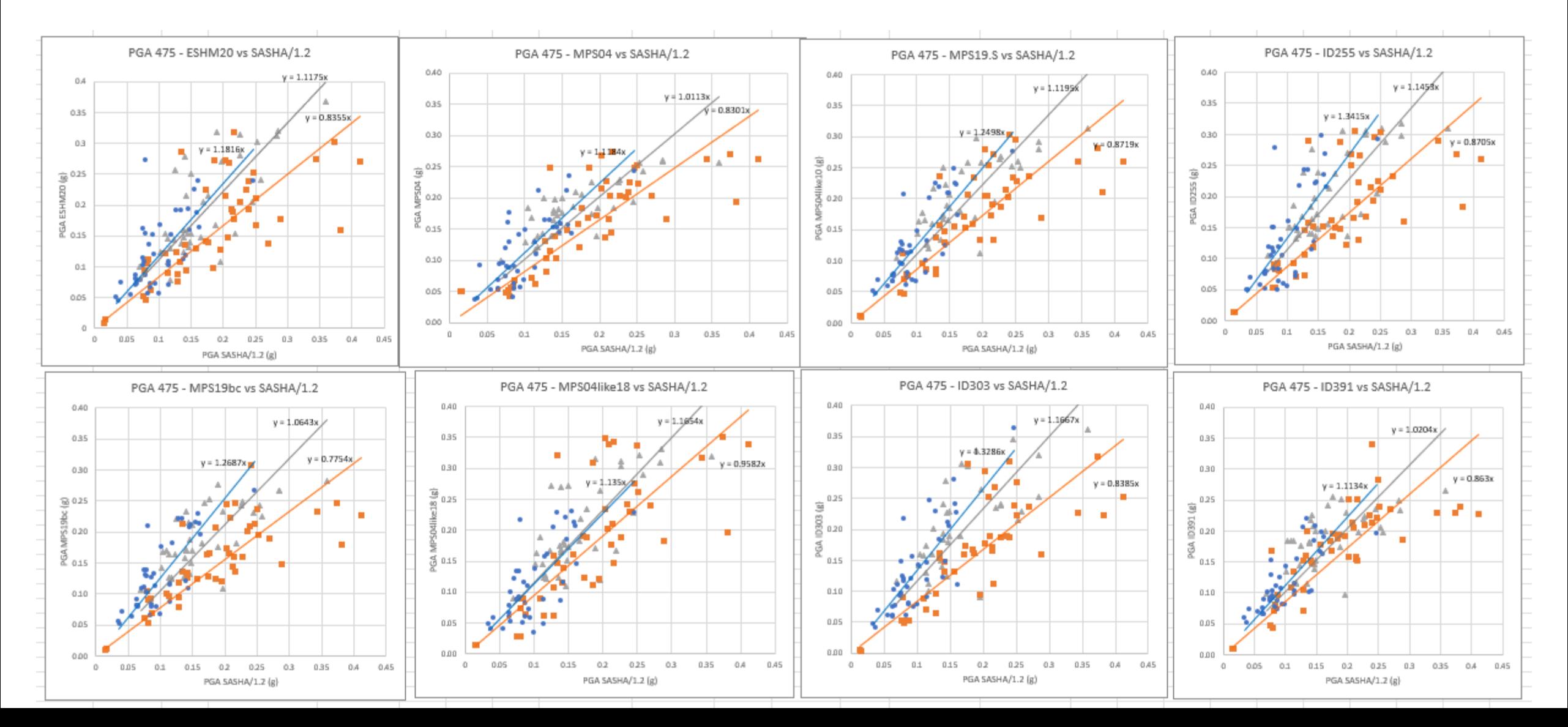

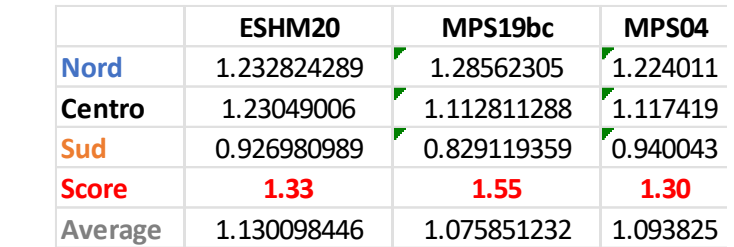

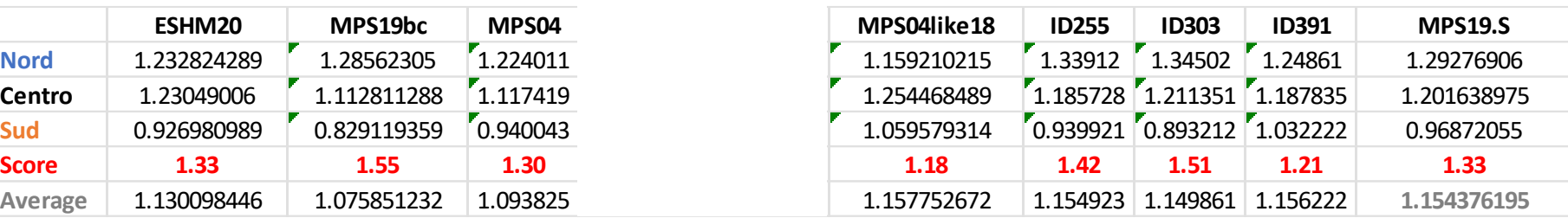

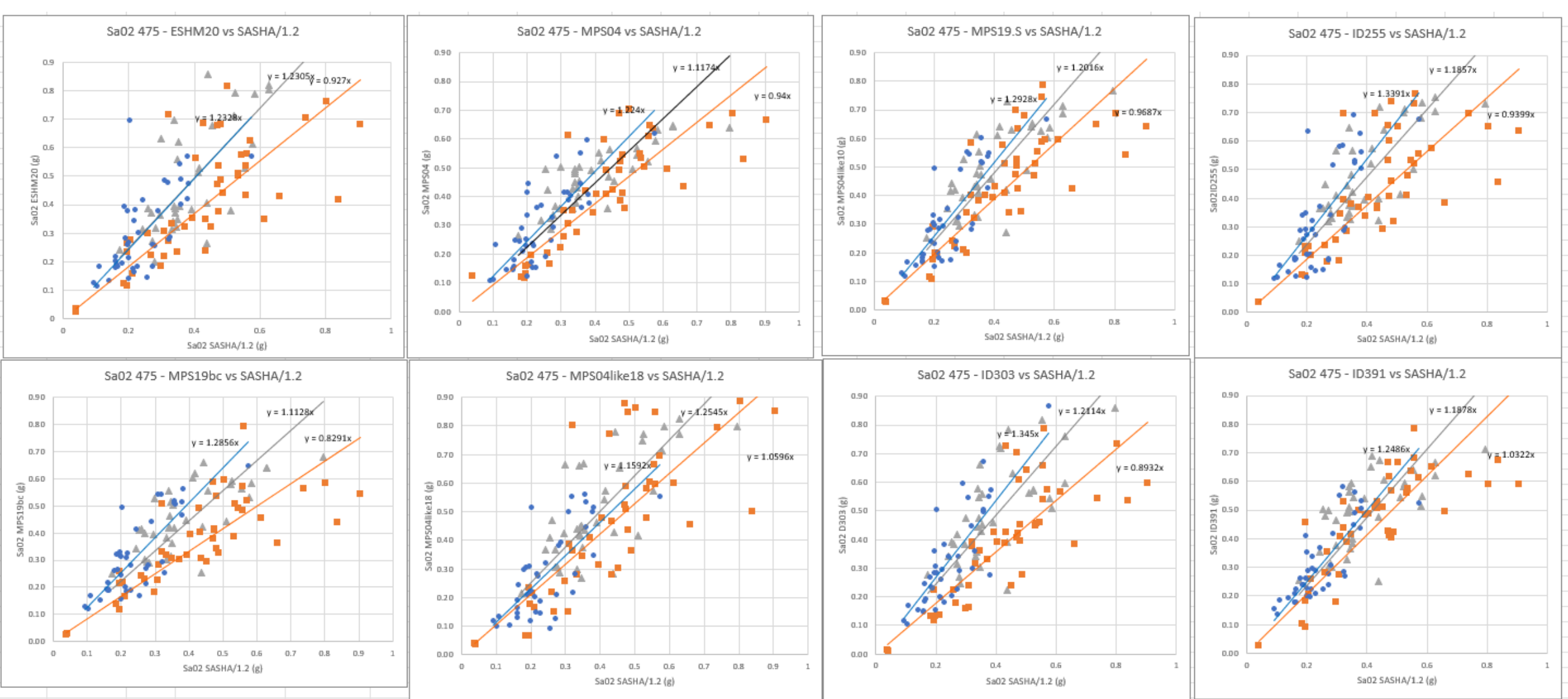

Sa 0.2s

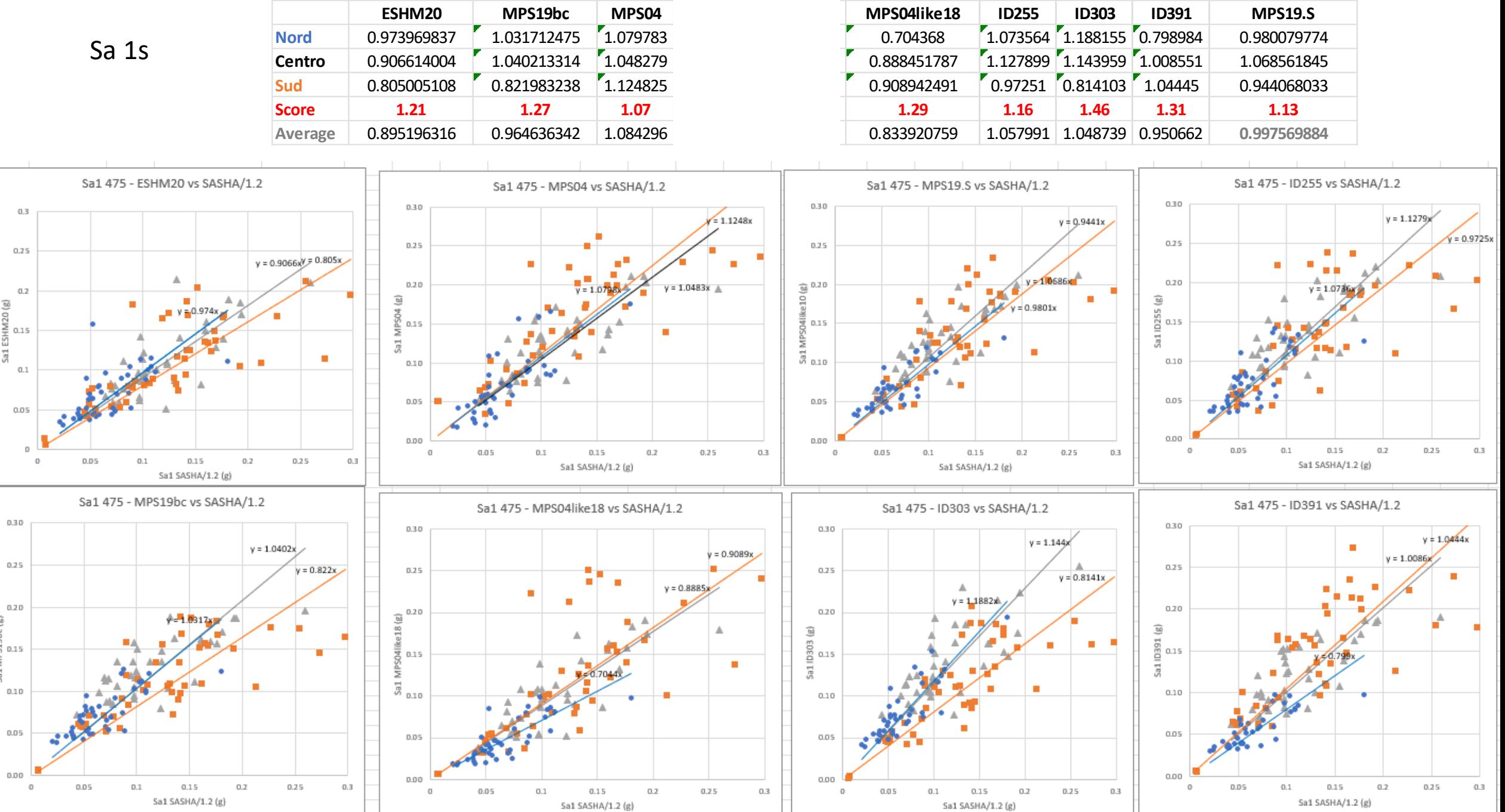

✓ MPS04 vs MPS19 vs MPS19s vs ESHM20: come decidere?

✓ come usare i dati storici macrosismici per una verifica di consistenza?

- 
- ✓ i casi "patologici": cosa fare quando dato macrosismico e modello divergono? I casi di Napoli e Ischia
- $\checkmark$  il problema delle GMPE in campo vicino
- $\checkmark$  qualche considerazione conclusiva

#### casi patologici: Napoli

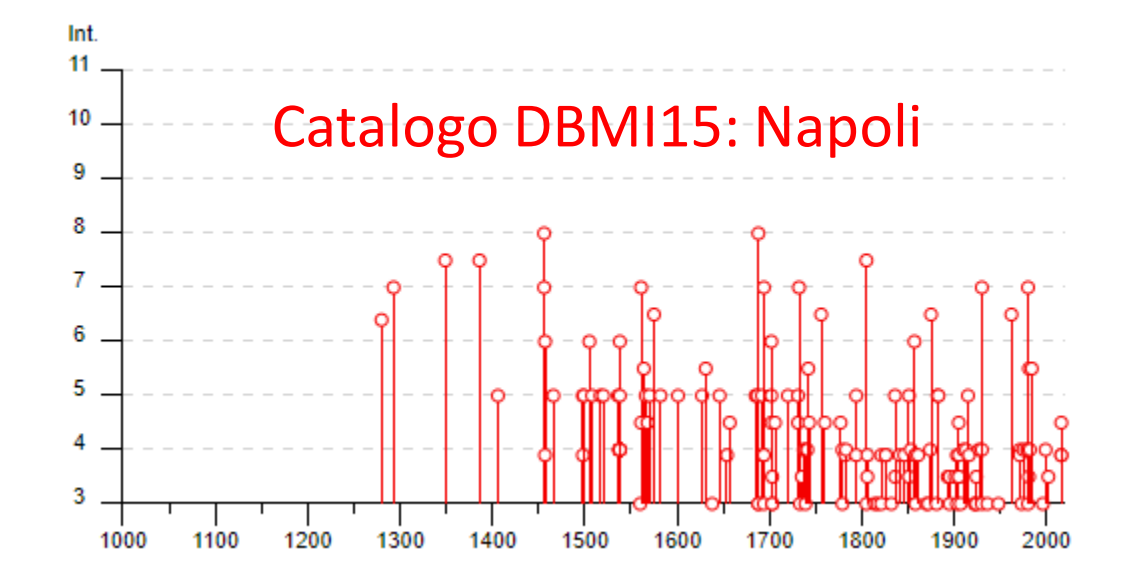

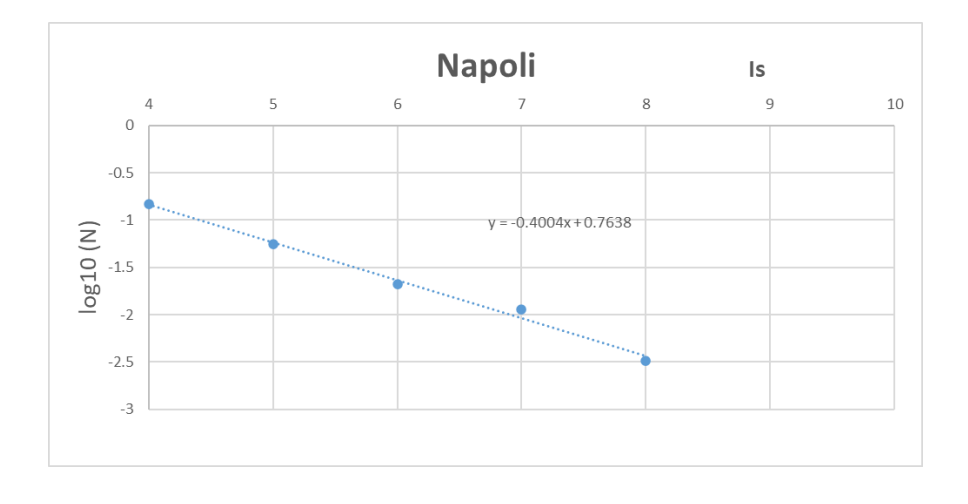

estrazione catalogo sulla base di eliminazione repliche + completezza storica (da rapporto MPS19)

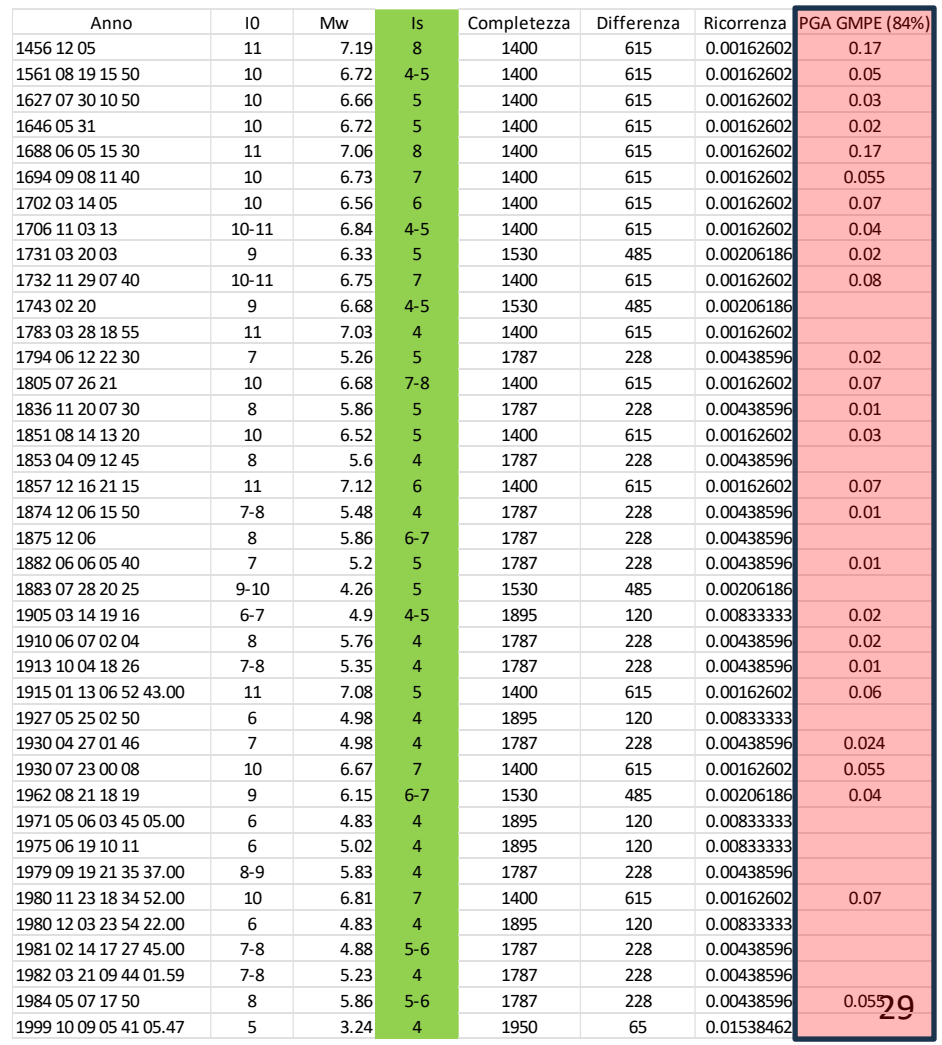

## casi patologici: Napoli

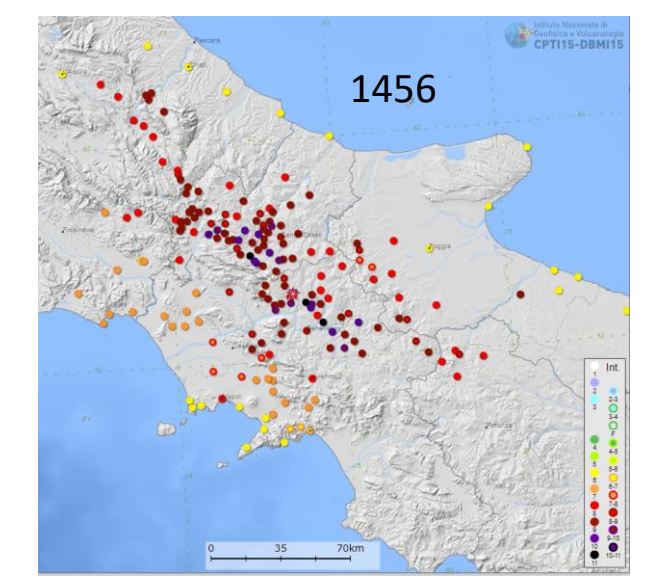

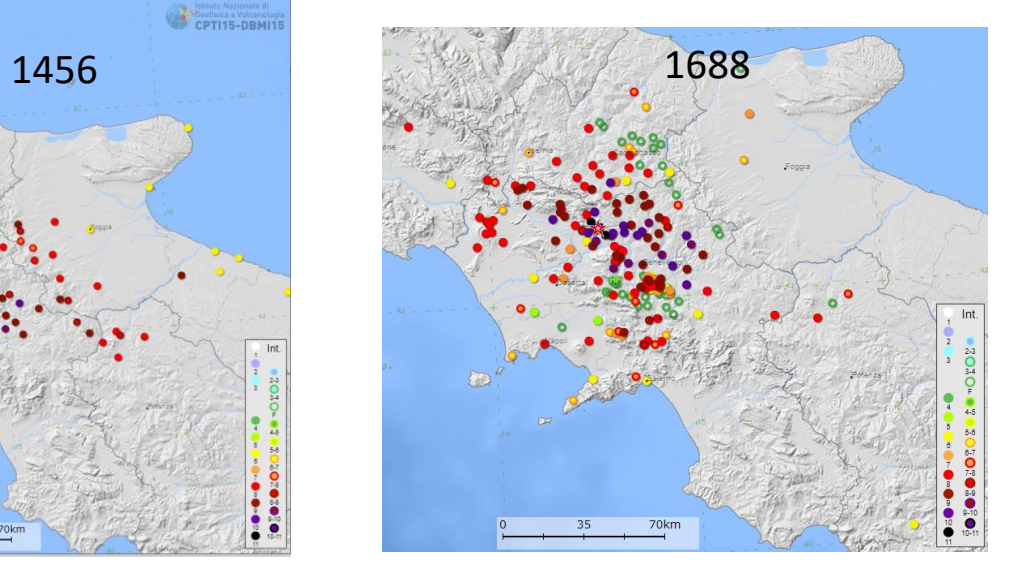

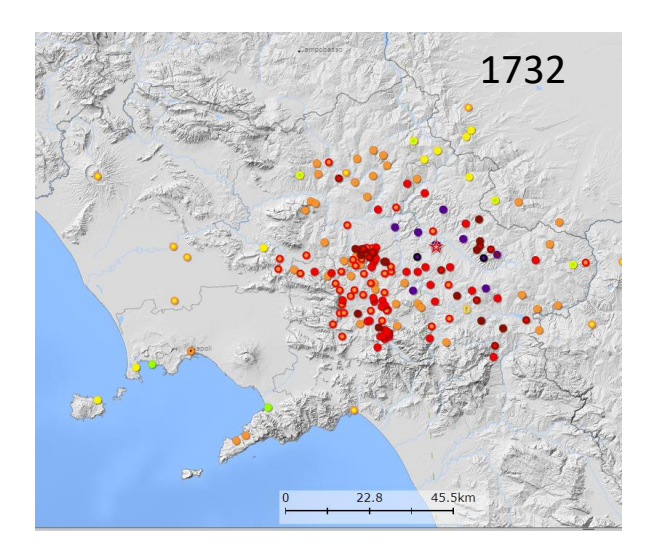

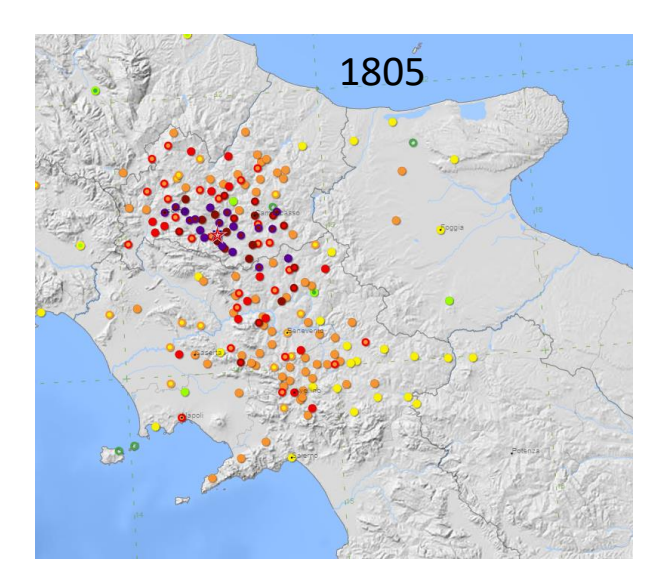

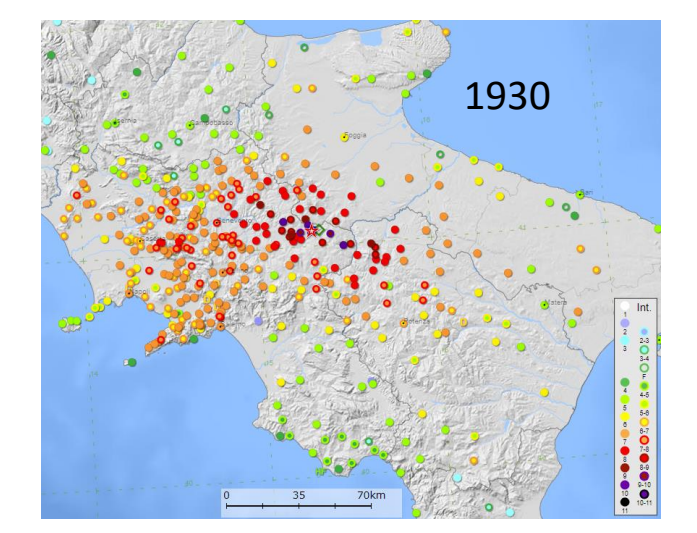

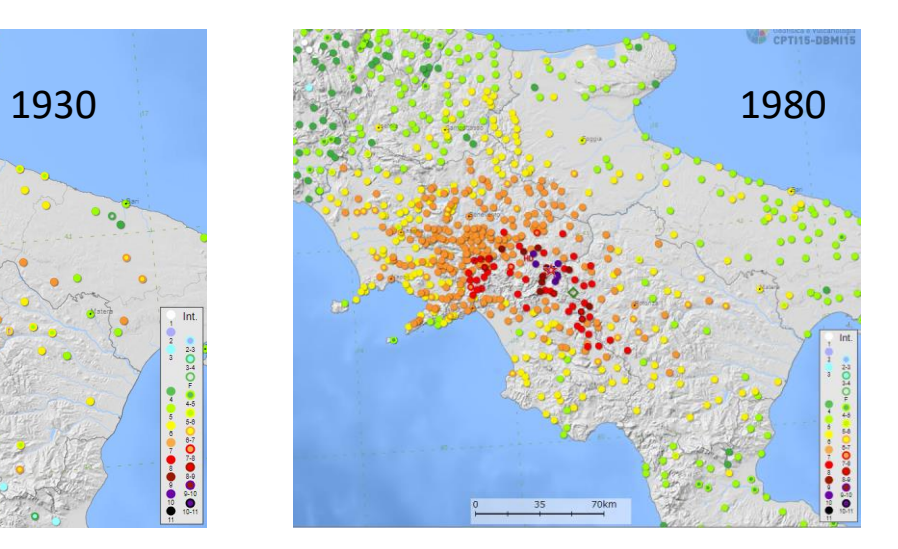

#### La diversa "visione" di MPS04 e MPS19

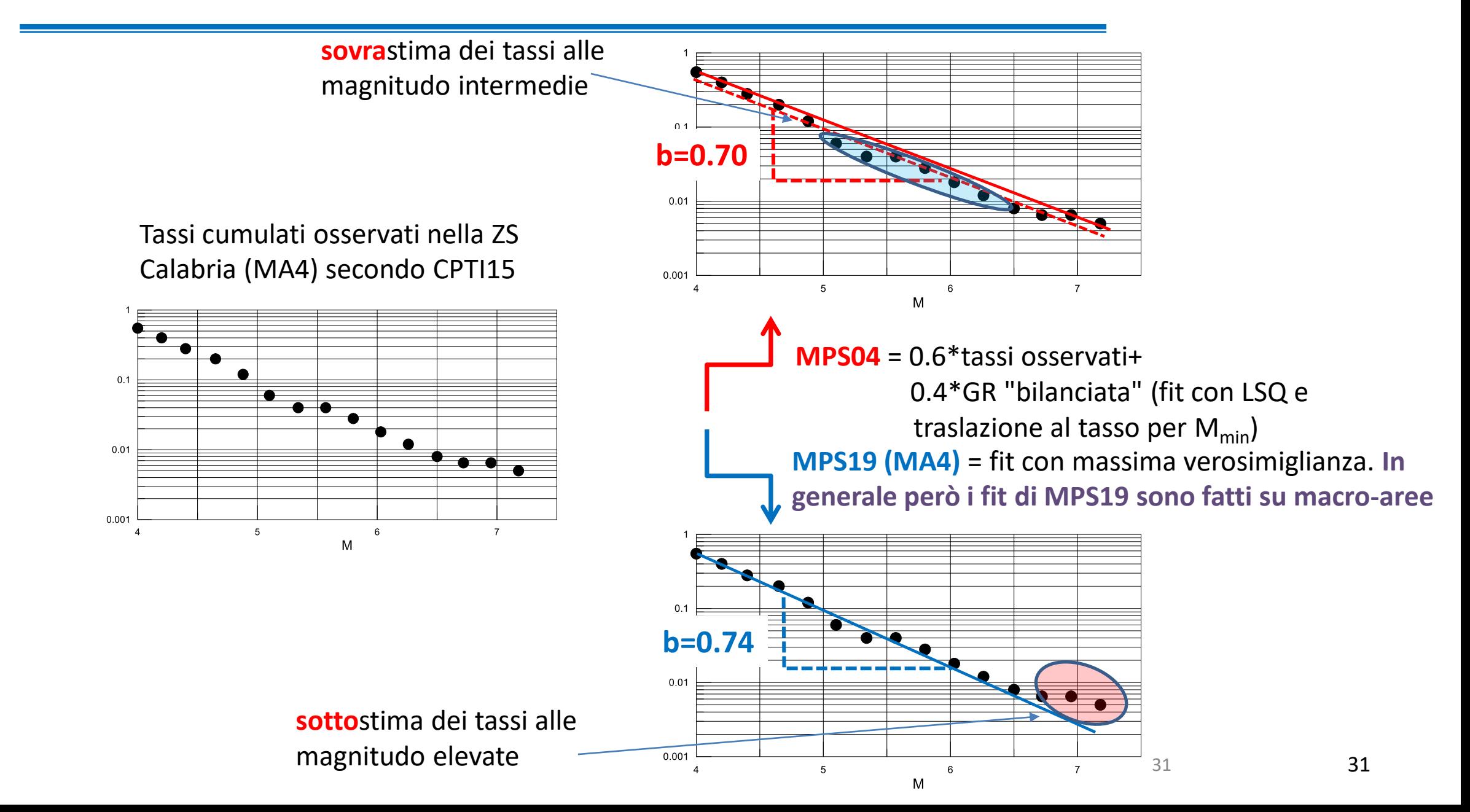

#### casi patologici: Ischia

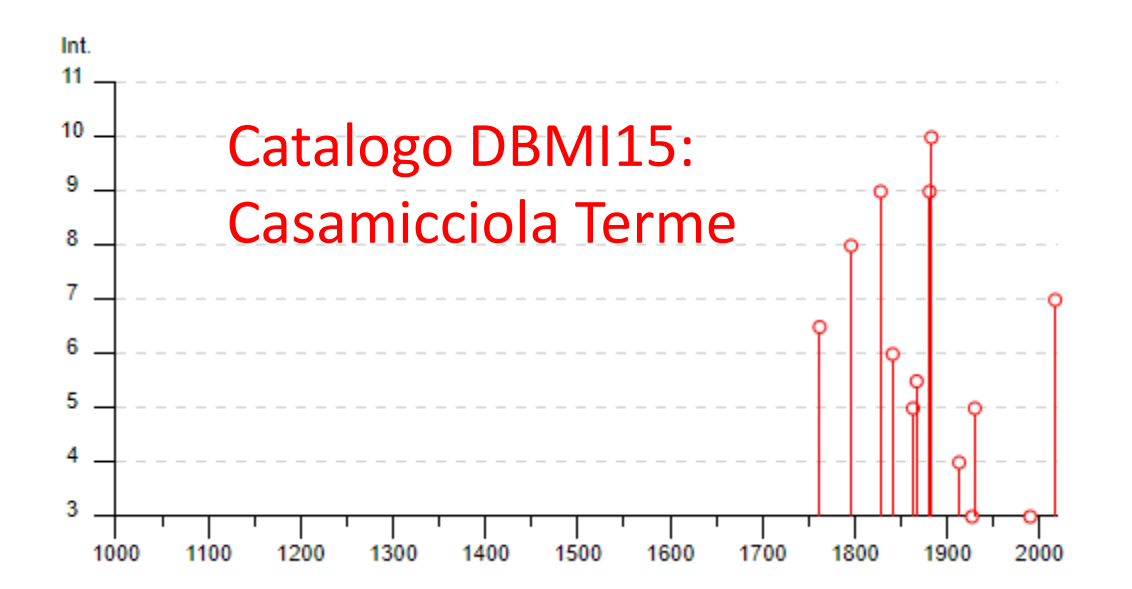

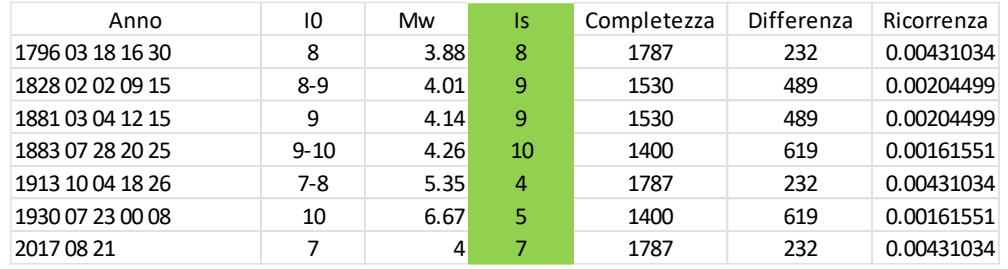

#### Sisma di Ischia ( $M<sub>w</sub>3.9$ ) del 21 agosto 2017

registrazione di Casamicciola

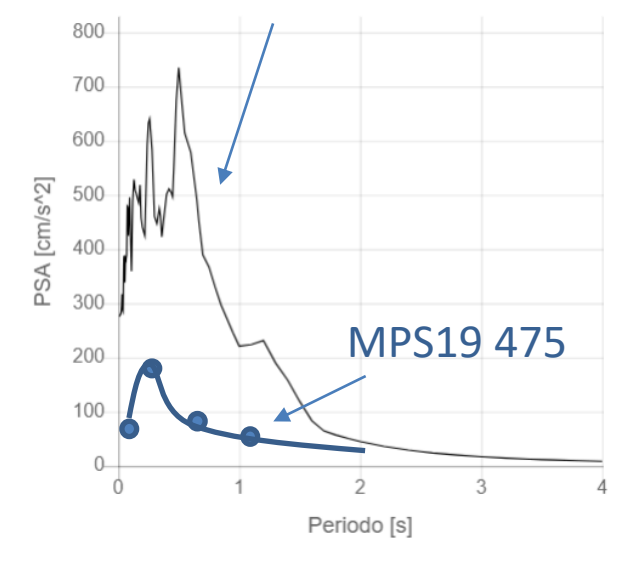

✓ MPS04 vs MPS19 vs MPS19s vs ESHM20: come decidere?

✓ come usare i dati storici macrosismici per una verifica di consistenza?

 $\checkmark$  i casi "patologici": cosa fare quando dato macrosismico e modello divergono? I casi di Napoli e Ischia

 $\checkmark$  il problema delle GMPE in campo vicino

 $\checkmark$  qualche considerazione conclusiva

### Il problema delle GMPE in campo vicino

Cumulative n°

**Bulletin of Earthquake Engineering** https://doi.org/10.1007/s10518-021-01304-9

#### **ORIGINAL ARTICLE**

The older the better? The strange case of empirical ground motion models in the near-source of moderate-to-large magnitude earthquakes

Roberto Paolucci<sup>1</sup> · Angela Chiecchio<sup>1</sup><sup>0</sup> · Manuela Vanini<sup>1</sup>

Received: 6 July 2021 / Accepted: 9 December 2021 © The Author(s), under exclusive licence to Springer Nature B.V. 2021

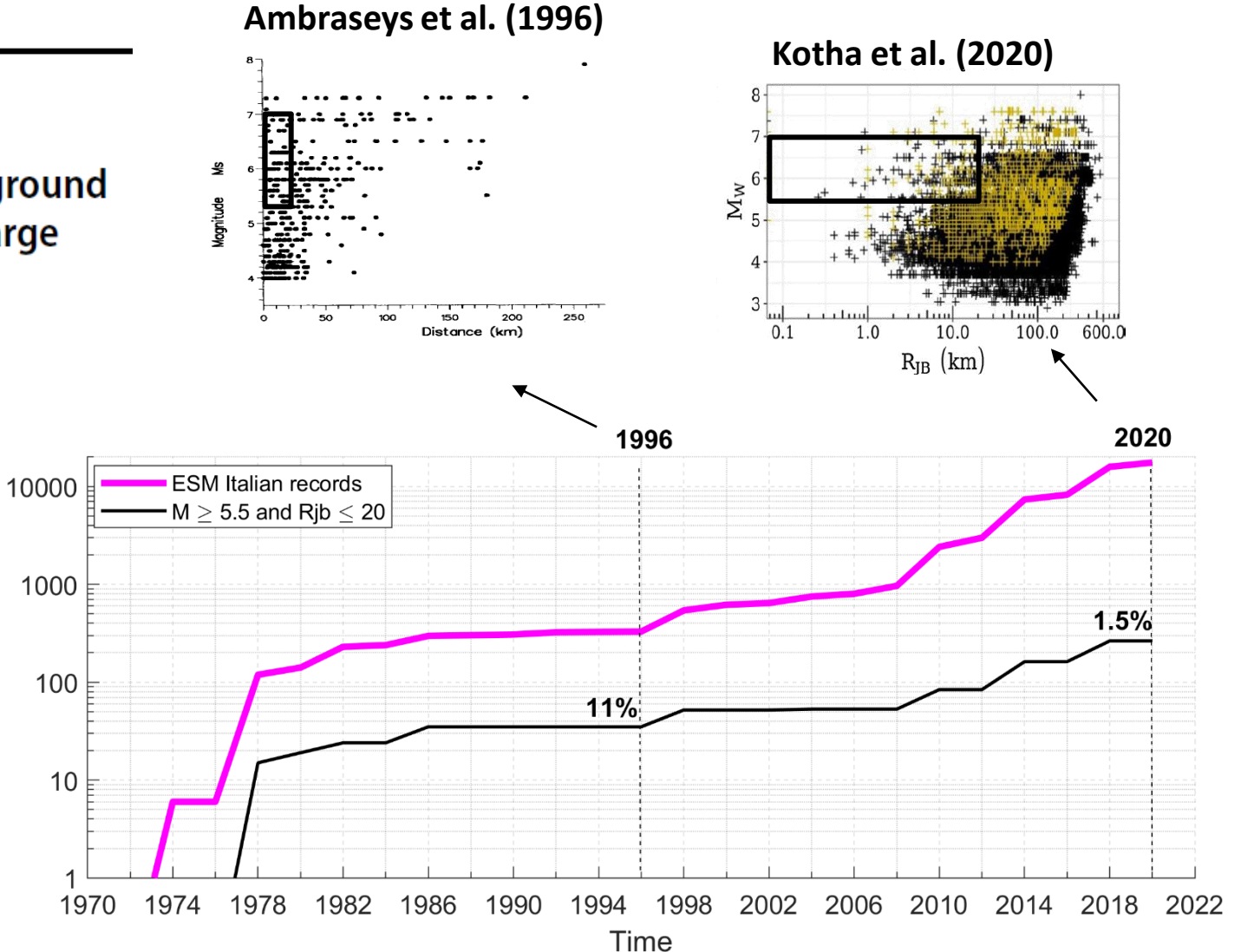

34

### Il problema delle GMPE in campo vicino

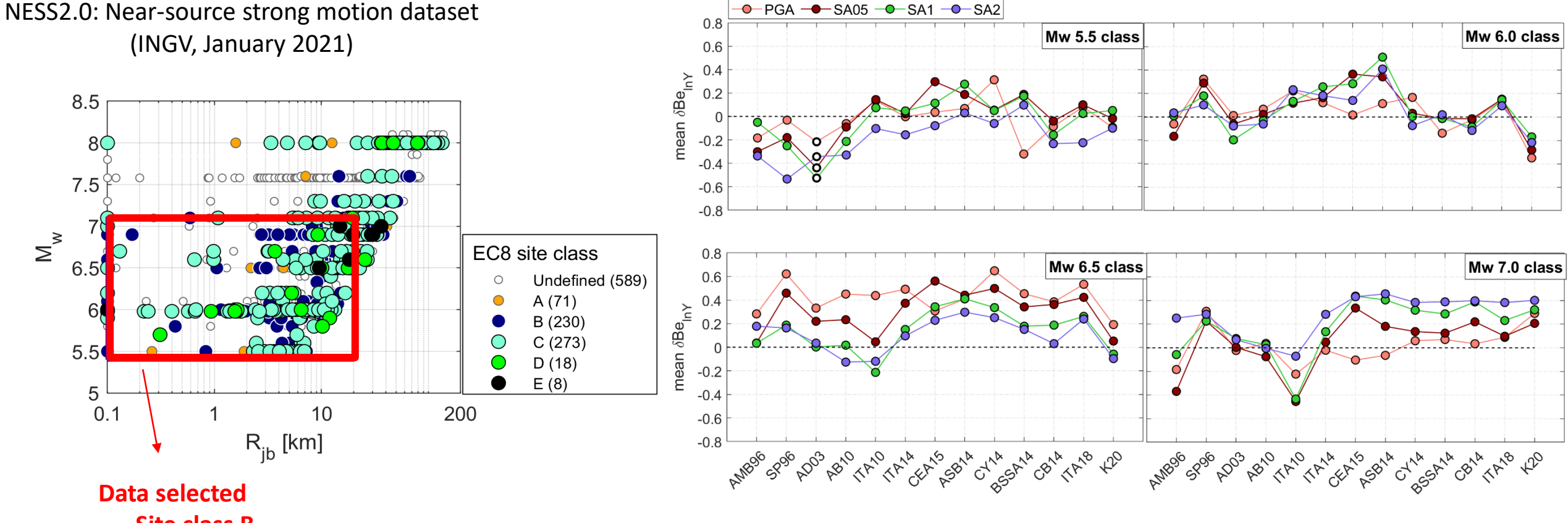

#### between-event residuals from different GMPEs

δBe **>** 0: GMM **under**estimate NESS δBe **<** 0: GMM **over**estimate NESS

- **Site class B**
- $-M_w = 5.4 7.1$
- $R_{ib} \leq 20$ km

✓ MPS04 vs MPS19 vs MPS19s vs ESHM20: come decidere?

✓ come usare i dati storici macrosismici per una verifica di consistenza?

 $\checkmark$  i casi "patologici": cosa fare quando dato macrosismico e modello divergono? I casi di Napoli e Ischia

 $\checkmark$  il problema delle GMPE in campo vicino

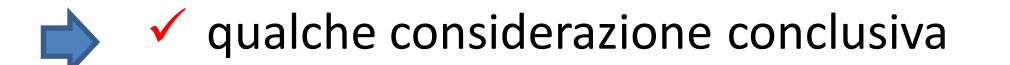

- Quali **requisiti** devono essere soddisfatti da un MPS per poter essere applicato nel contesto normativo e di gestione del rischio in Italia?
	- **1) continuità** rispetto al modello vigente: "*the inherent preference for the status quo of code-writing committees means that substantive changes in design ground motions over time tend to be avoided unless there is overwhelming justification*" (Stewart et al., Earthquake Spectra, 2020)
	- **2) consistenza rispetto al dato storico macrosismico**, non solo a scala nazionale, ma anche a scala regionale e locale, da verificare con criteri condivisi e con attenzione ai casi "patologici" (e.g., Roma, Napoli, Palermo, …)
	- **3) semplicità** della struttura del modello: questo deve essere riproducibile dai ricercatori interessati, e i suoi risultati devono essere spiegabili e comprensibili ai professionisti che li useranno